# Compute-Efficient Neural-Network Acceleration

Ephrem Wu, Xiaoqian Zhang, David Berman, Inkeun Cho, John Thendean FPGA 2019 2/24/2019

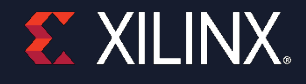

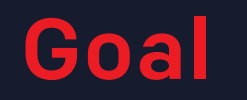

### Build a compute-efficient and reconfigurable neural-net inference accelerator

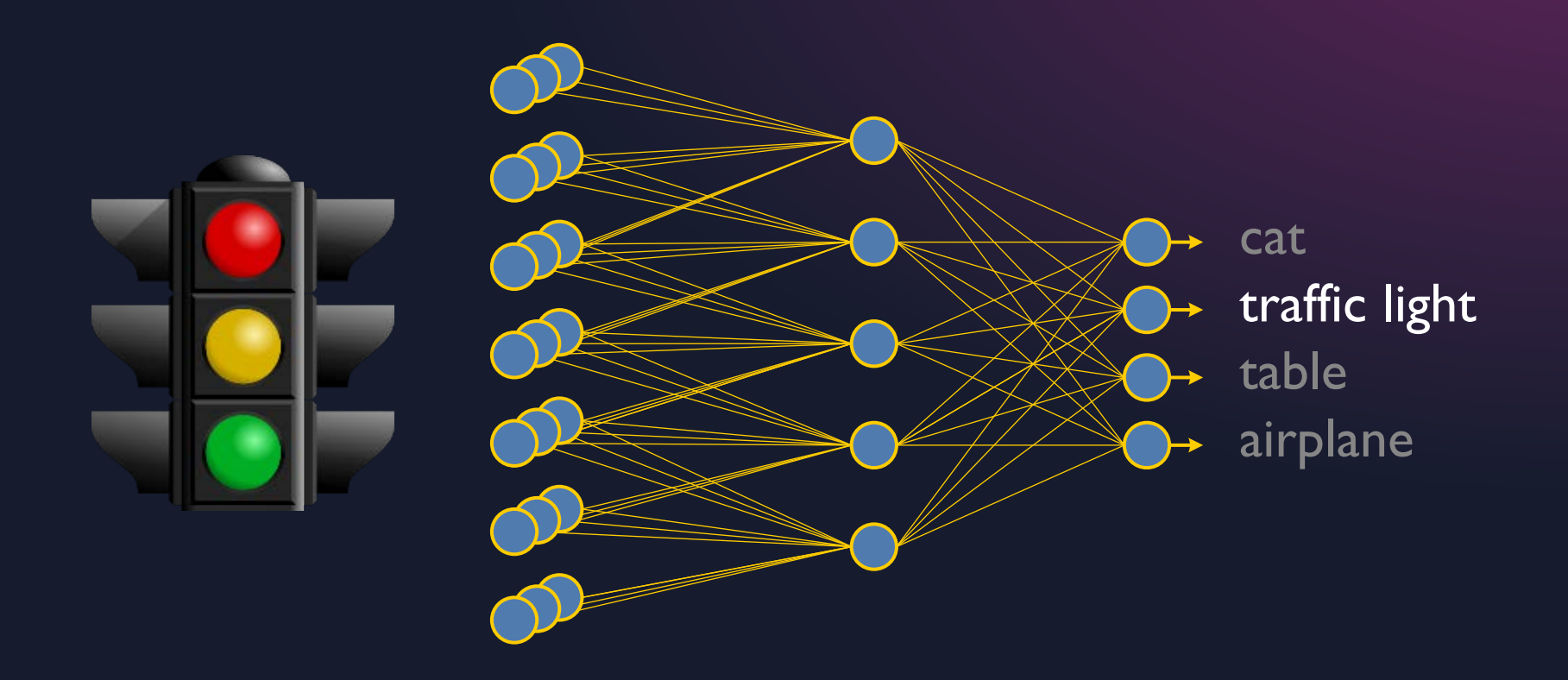

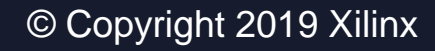

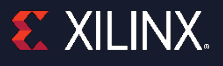

### We Don't Have to Leave DSP Performance Behind

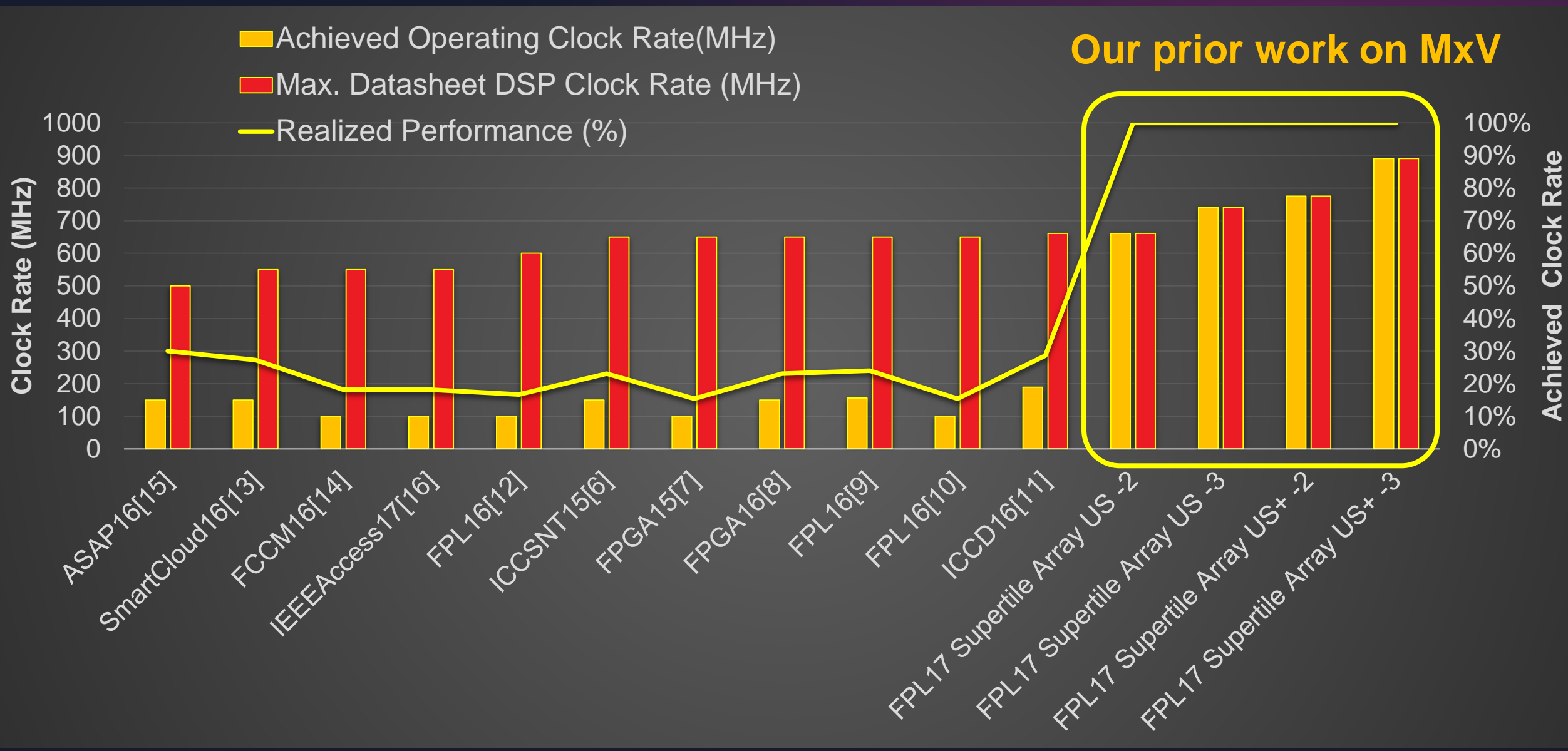

### Key Design Principles

- 1. Make compute fast.
- 2. Keep compute busy.
- 3. Simplify implementation.

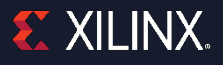

### A Domain-Specific Architecture for Neural Networks

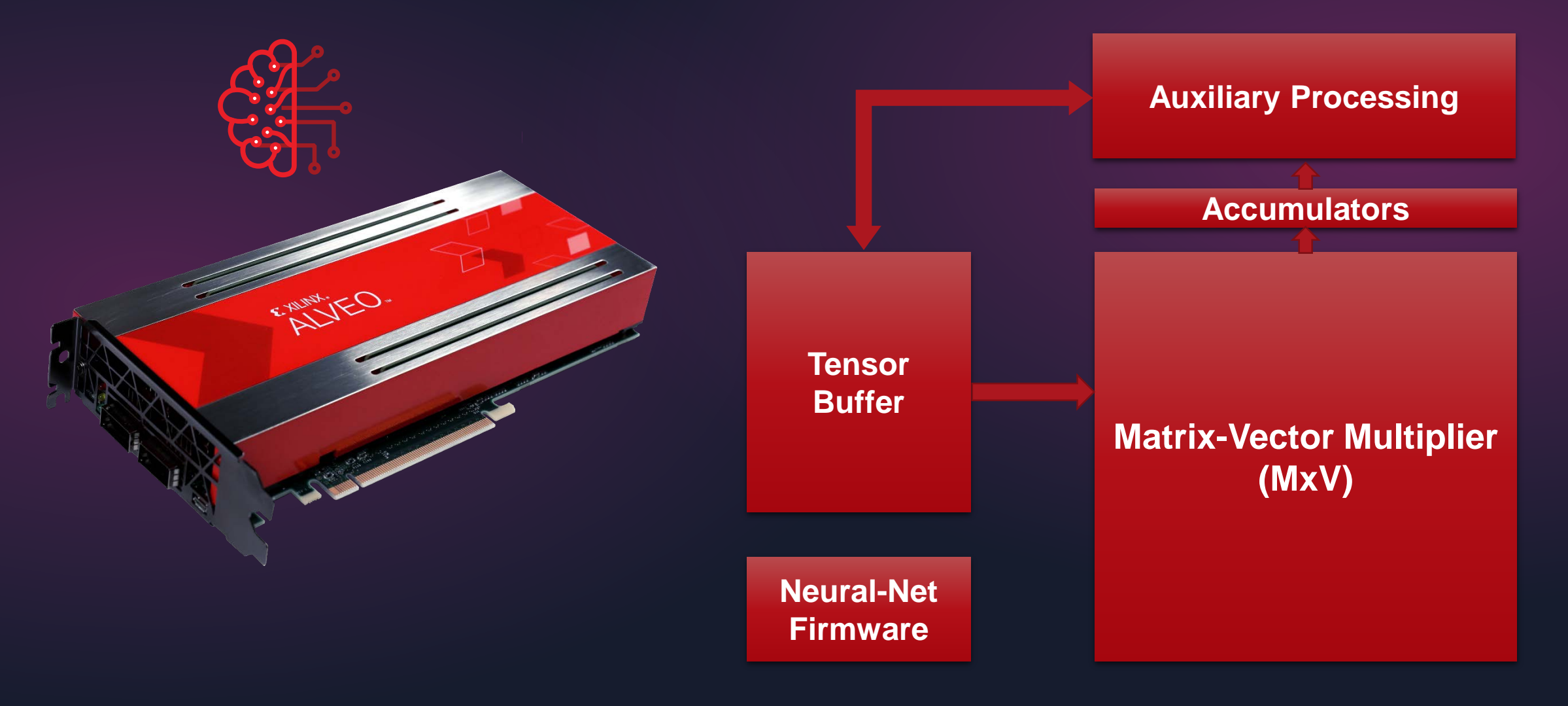

Domain-specific architectures called for by Hennessey and Patterson. See "A New Golden Age for Computer Architecture," [Communications of the ACM](https://cacm.acm.org/magazines/2019/2/234352-a-new-golden-age-for-computer-architecture/fulltext?mobile=false), February 2019, Vol. 62 No. 2, Pages 48-60.**EXILINX.** 

#### Compute-Efficient Neural Processing

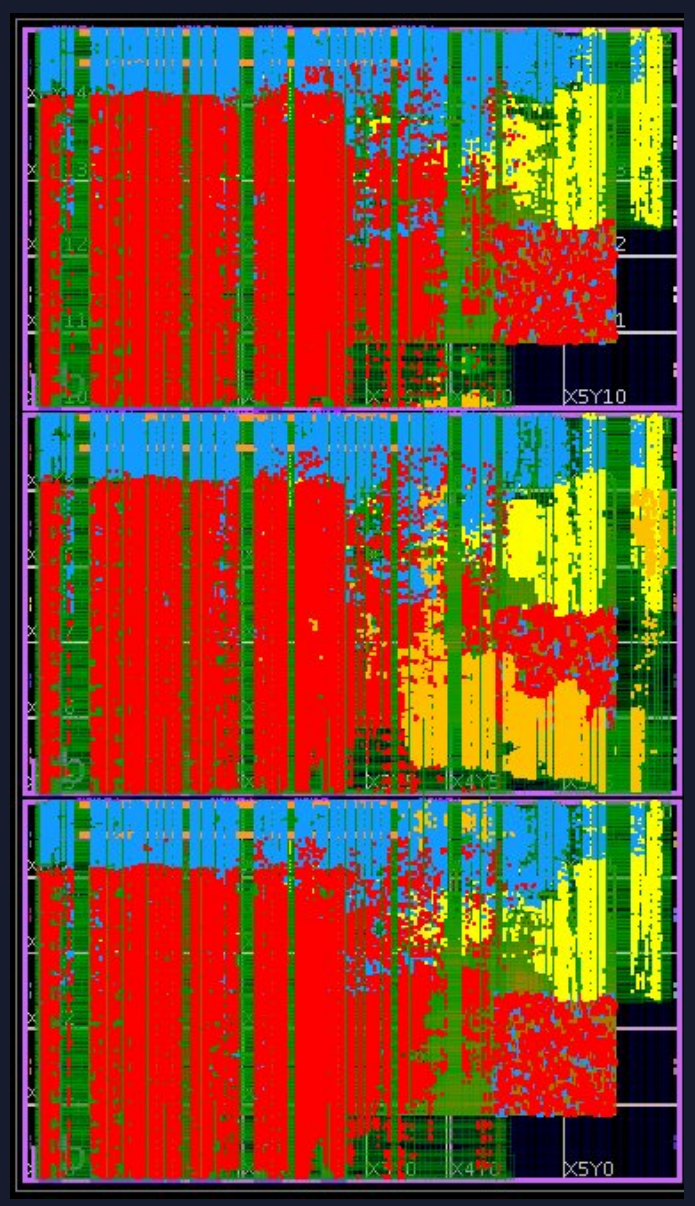

VU9P Layout

**Case Study: GoogLeNet v1 Inference** 

3 parallel GoogLeNets with their own weights Aggregate 3046 images/sec, 3.3 ms latency

#### ˃ **Platform: VCU1525 board with VU9P-2 FPGA**

#### ˃ **Compute**

- DSP supertile arrays running at 720 MHz
- Consumes only 56% DSP48 tiles
- DSP cycles 95% utilized
- Per-tensor block floating-point, 8-/16-bit significands

#### ˃ **Memory**

- **>> No external DRAM on accelerator card used**
- >> All tensors stored in UltraRAM & BRAM
- >> 1/2 DSP clock rate

### System and Accelerator Block Diagrams

#### System

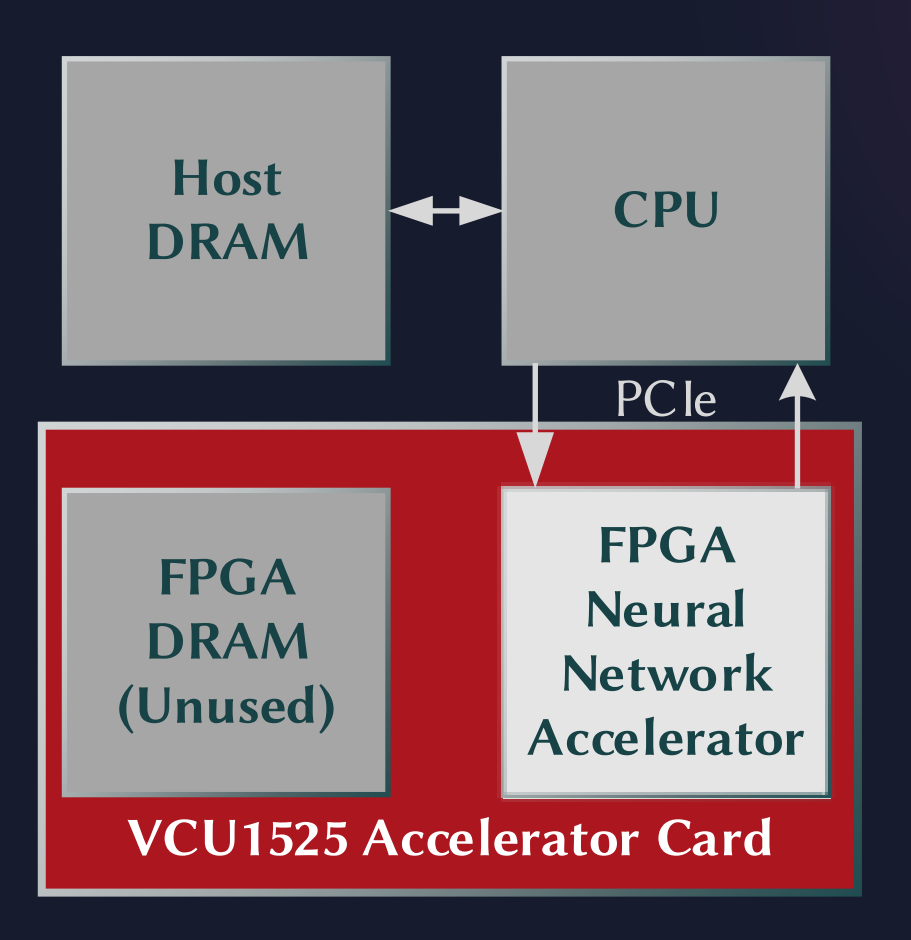

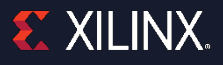

#### System and Accelerator Block Diagrams

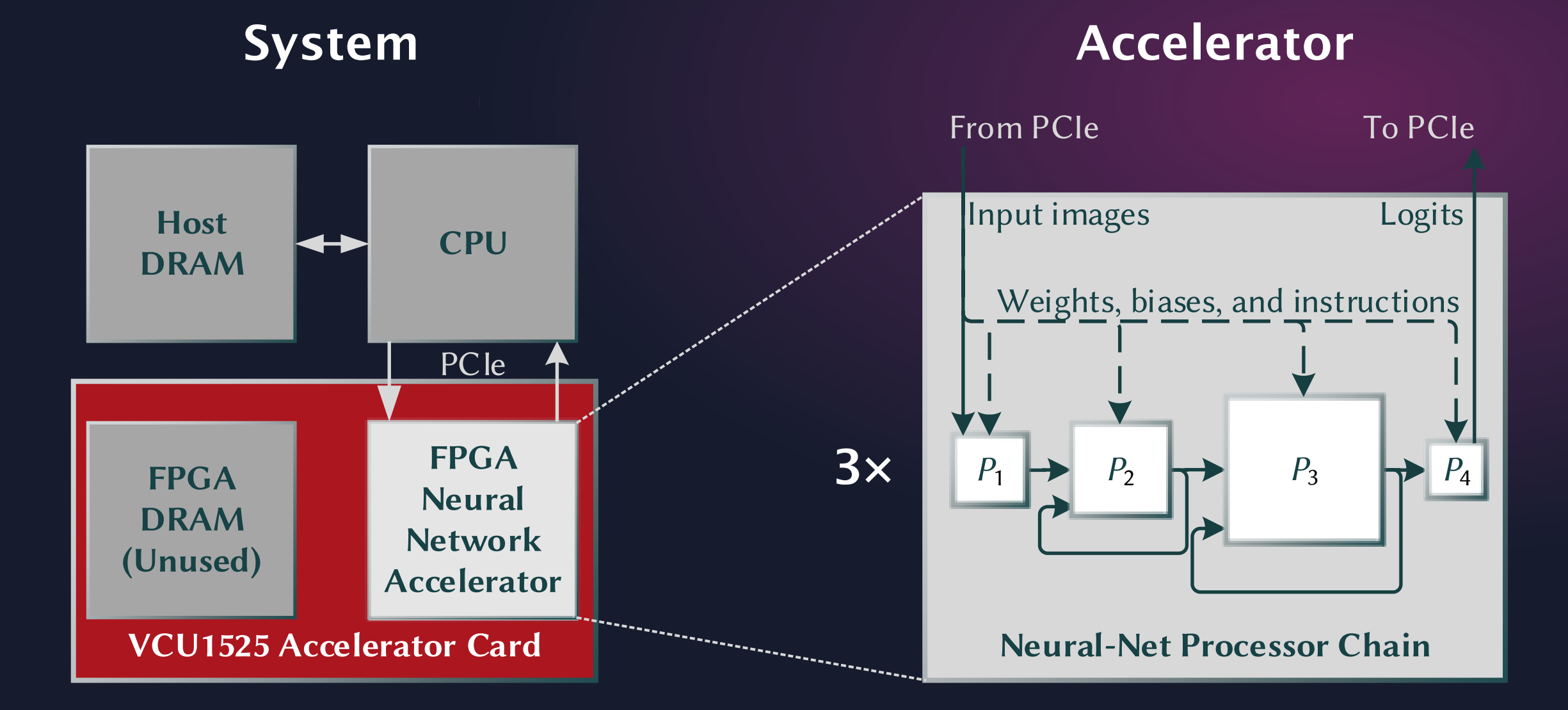

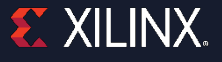

Apples-to-Apples Accelerator Comparison

˃Throughput per device doesn't tell the whole story

˃ Differences: FPGAs, total compute, data movement, numerical formats, and clock rates

˃Normalize results

>> Achieved Clock Rate: Actual DSP clock compared to datasheet  $F_{\text{max}}$ Compute Efficiency: % available DSP cycles that do useful work

Make compute fast Keep compute busy

Overall Efficiency = % DSP Fmax × Compute Efficiency

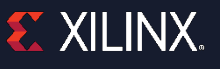

## GoogLeNet Inference Comparison

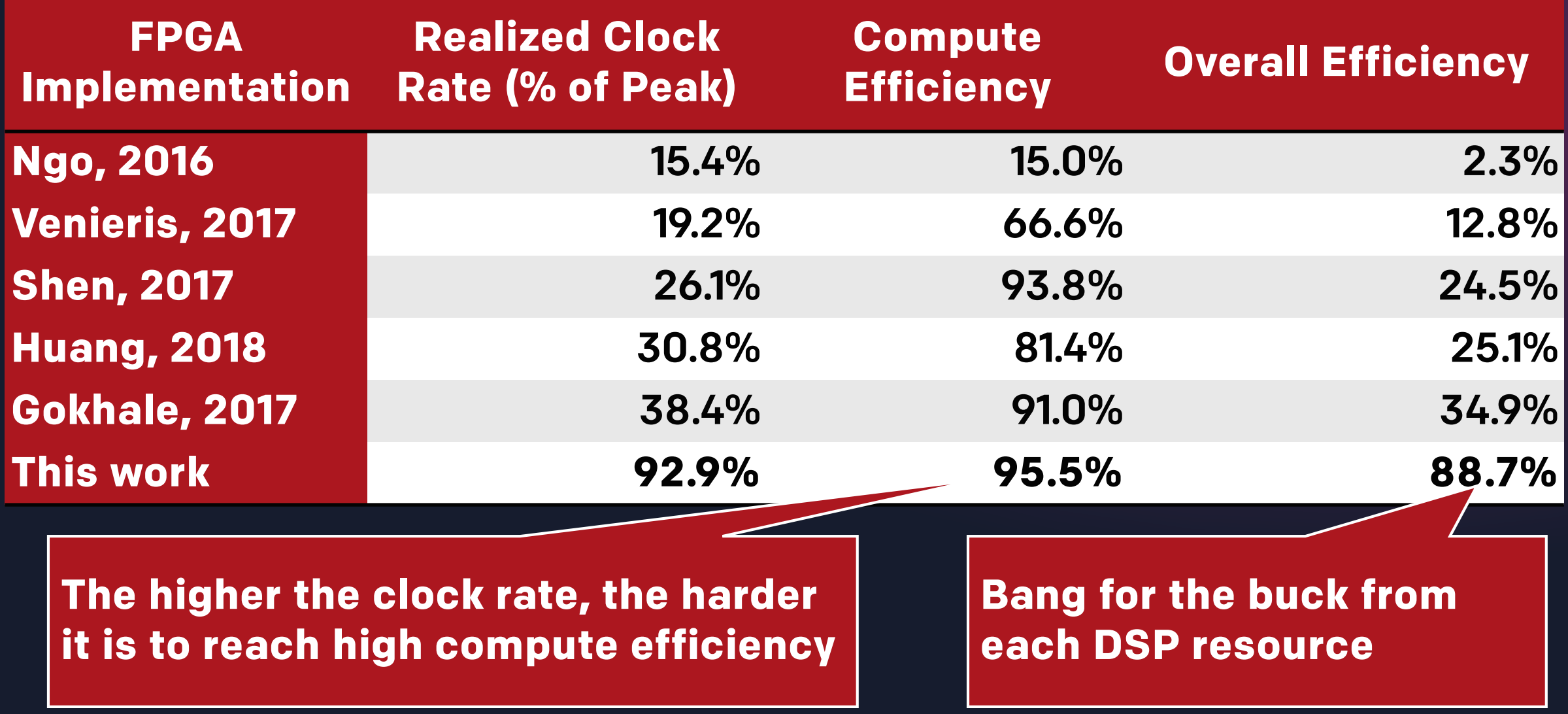

## Convolution: From Tensors View to Matrix View

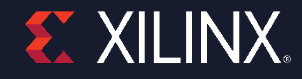

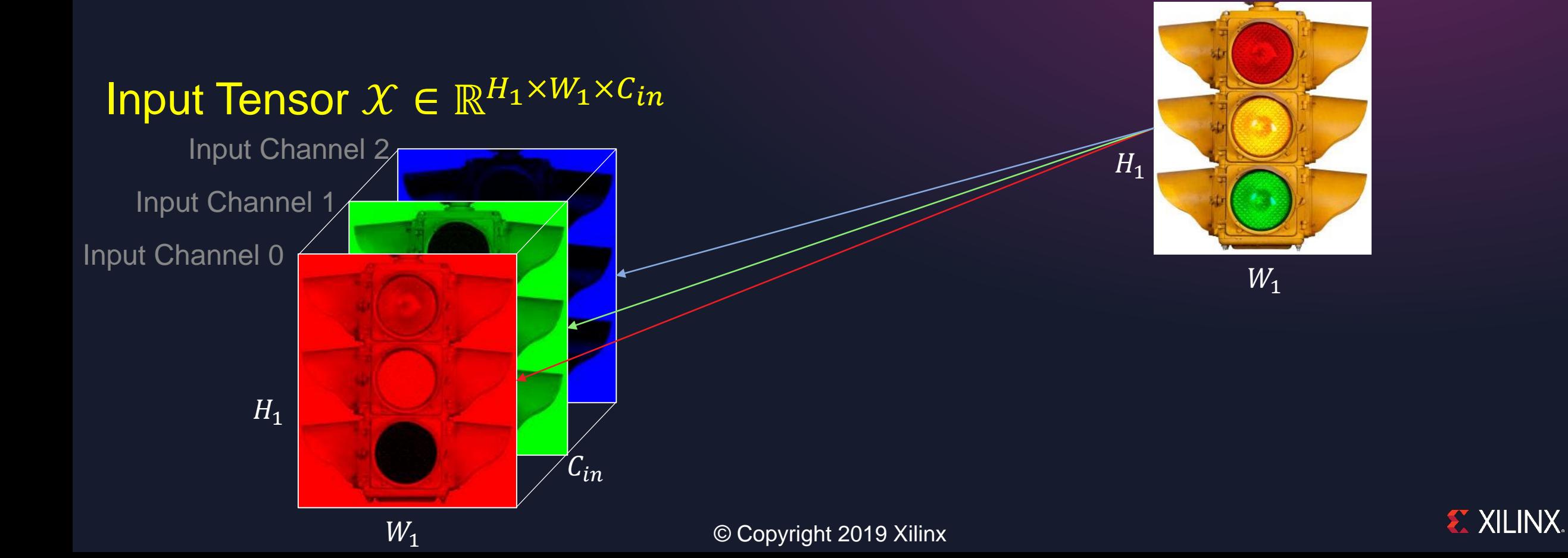

#### Output Tensor  $\mathcal{Y} \in \mathbb{R}^{H_2 \times W_2 \times C_{out}}$

Output channel 0 Output channel 1 Output channel 2 Output channel 3

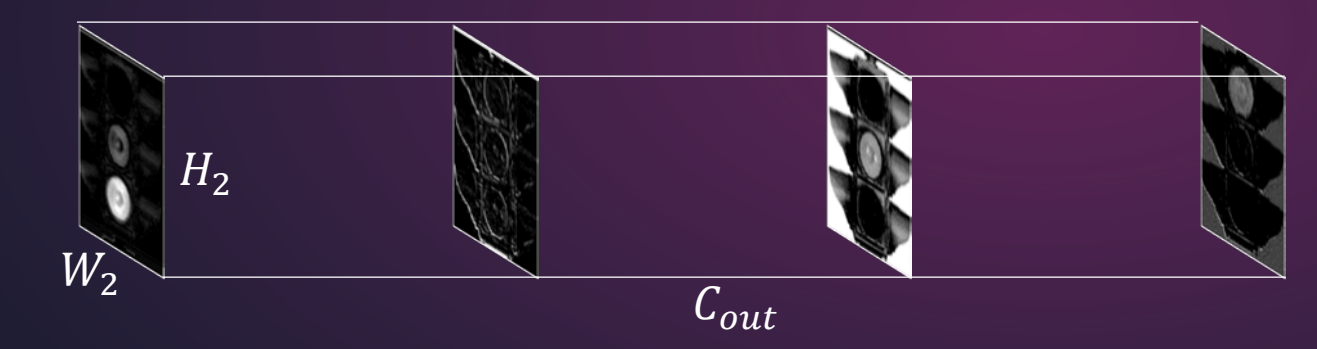

### Input Tensor  $X \in \mathbb{R}^{H_1 \times W_1 \times C_{in}}$

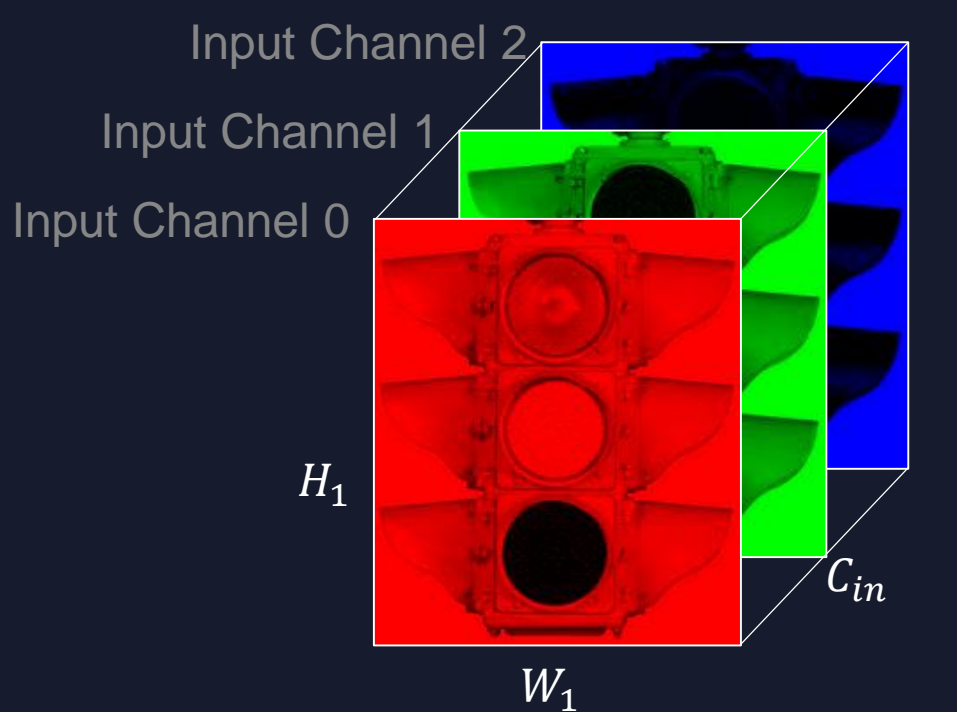

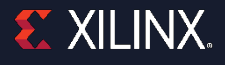

#### Output Tensor  $\mathcal{Y} \in \mathbb{R}^{H_2 \times W_2 \times C_{out}}$

Output channel 0 Output channel 1 Output channel 2 Output channel 3

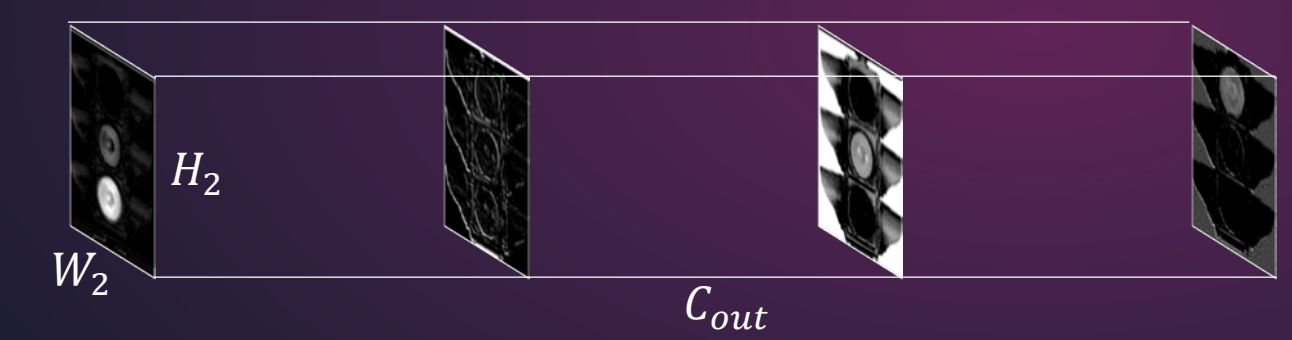

#### Input Tensor  $X \in \mathbb{R}^{H_1 \times W_1 \times C_{In}}$

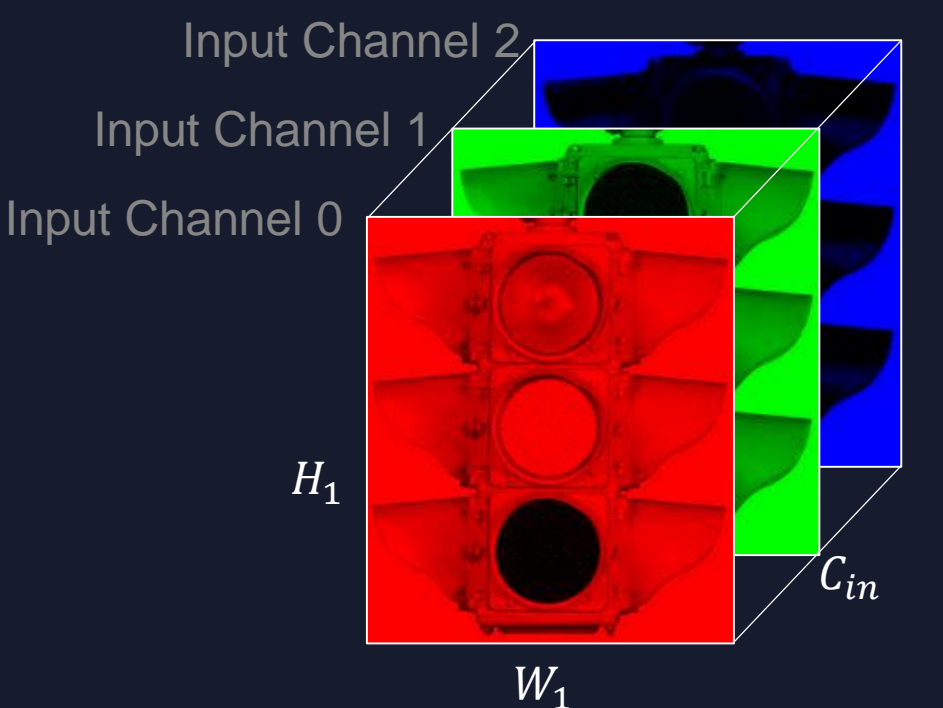

Although input and output tensors have three axes, convolution is 2D, not 3D.

˃ There's a 2D convolution filter mask for every input-output channel pair

 $(3 \times 4 = 12$  in this example).

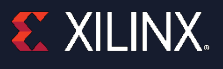

#### Output Tensor  $\mathcal{Y} \in \mathbb{R}^{H_2 \times W_2 \times C_{out}}$

Output channel 0 Output channel 1 Output channel 2 Output channel 3

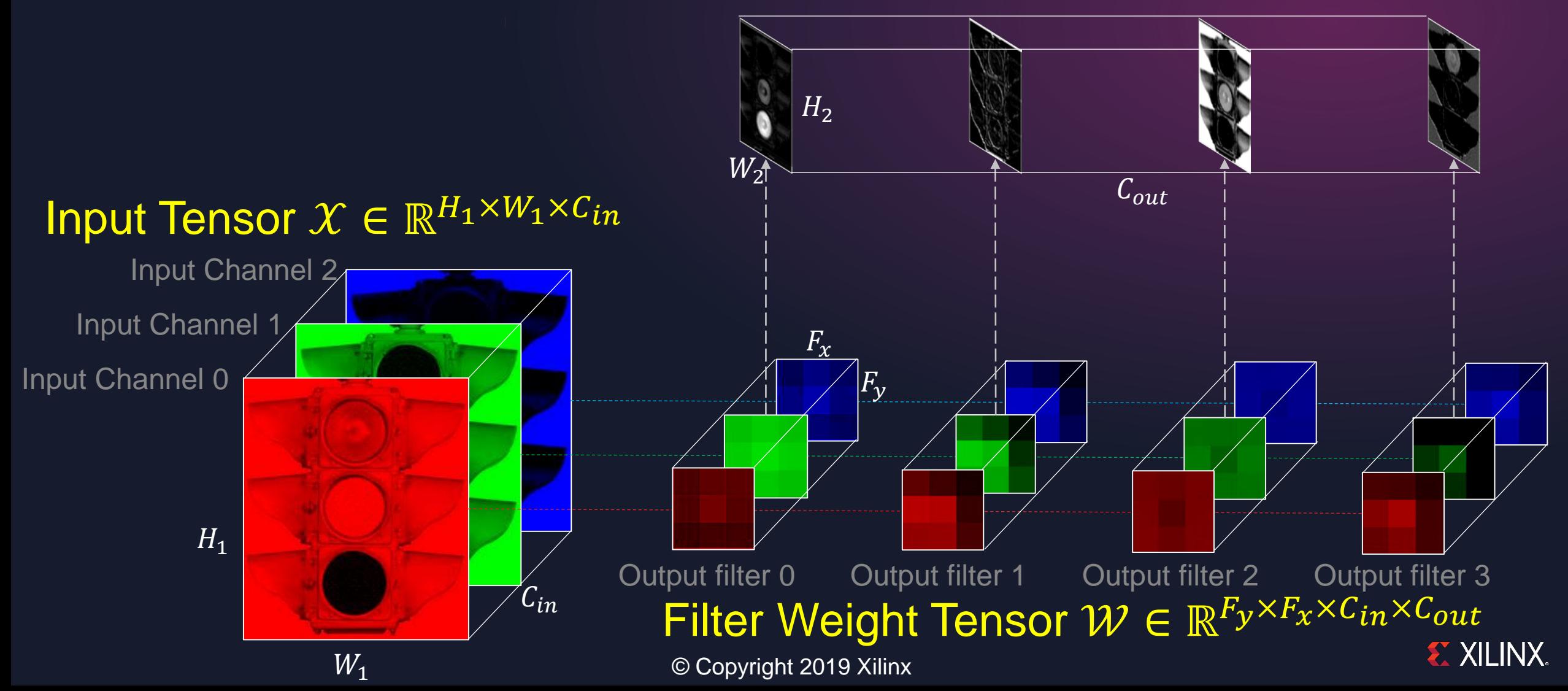

### 2D Convolution: From Tensor to Flat View

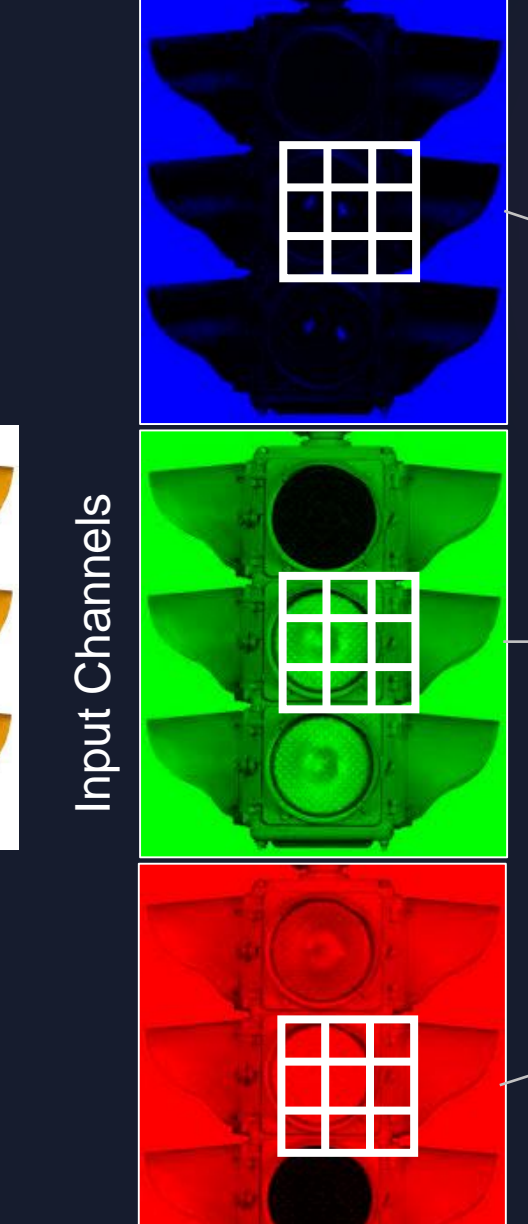

Input Image

#### Parallel convolution sliding windows, one per input channel

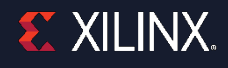

#### 2D Convolution: Flat View

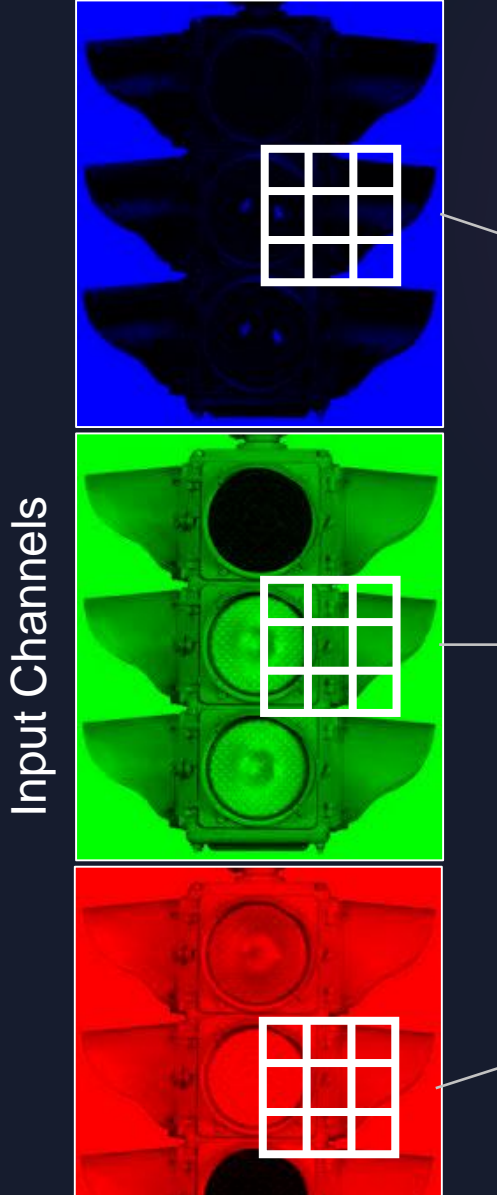

Input Image

#### Parallel convolution sliding windows, one per input channel

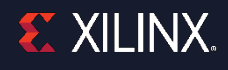

#### 2D Convolution: Flat View

Input Image

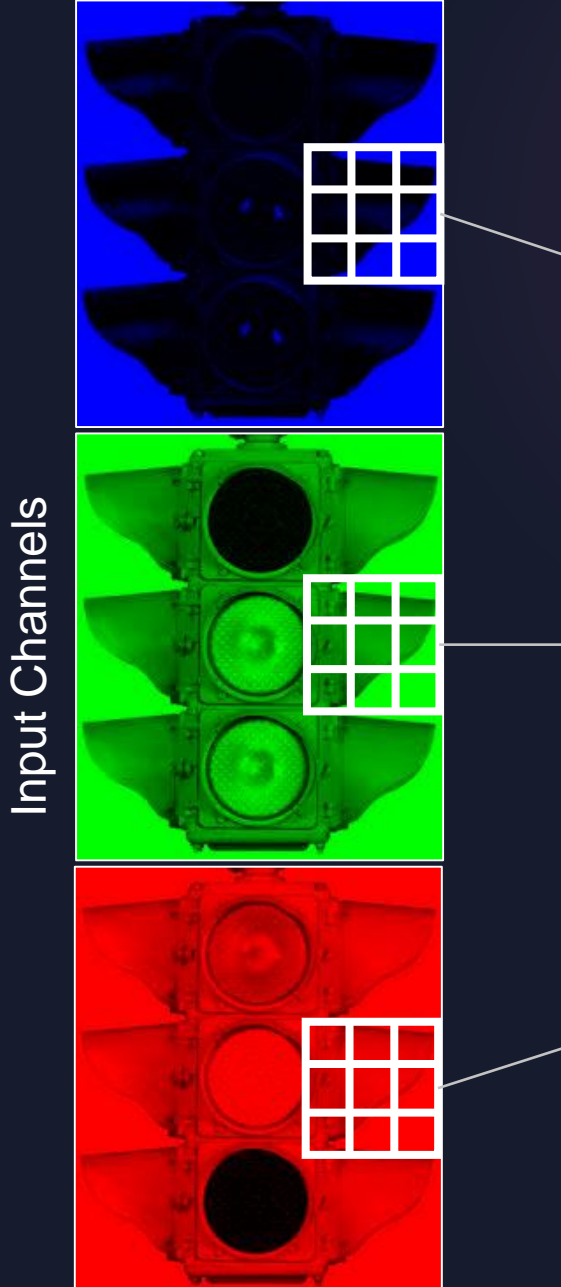

#### Parallel convolution sliding windows, one per input channel

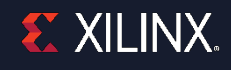

#### 2D Convolution: Flat Silicon View

- Input channel broadcast
- Per-channel element-wise multiplication with filter weights

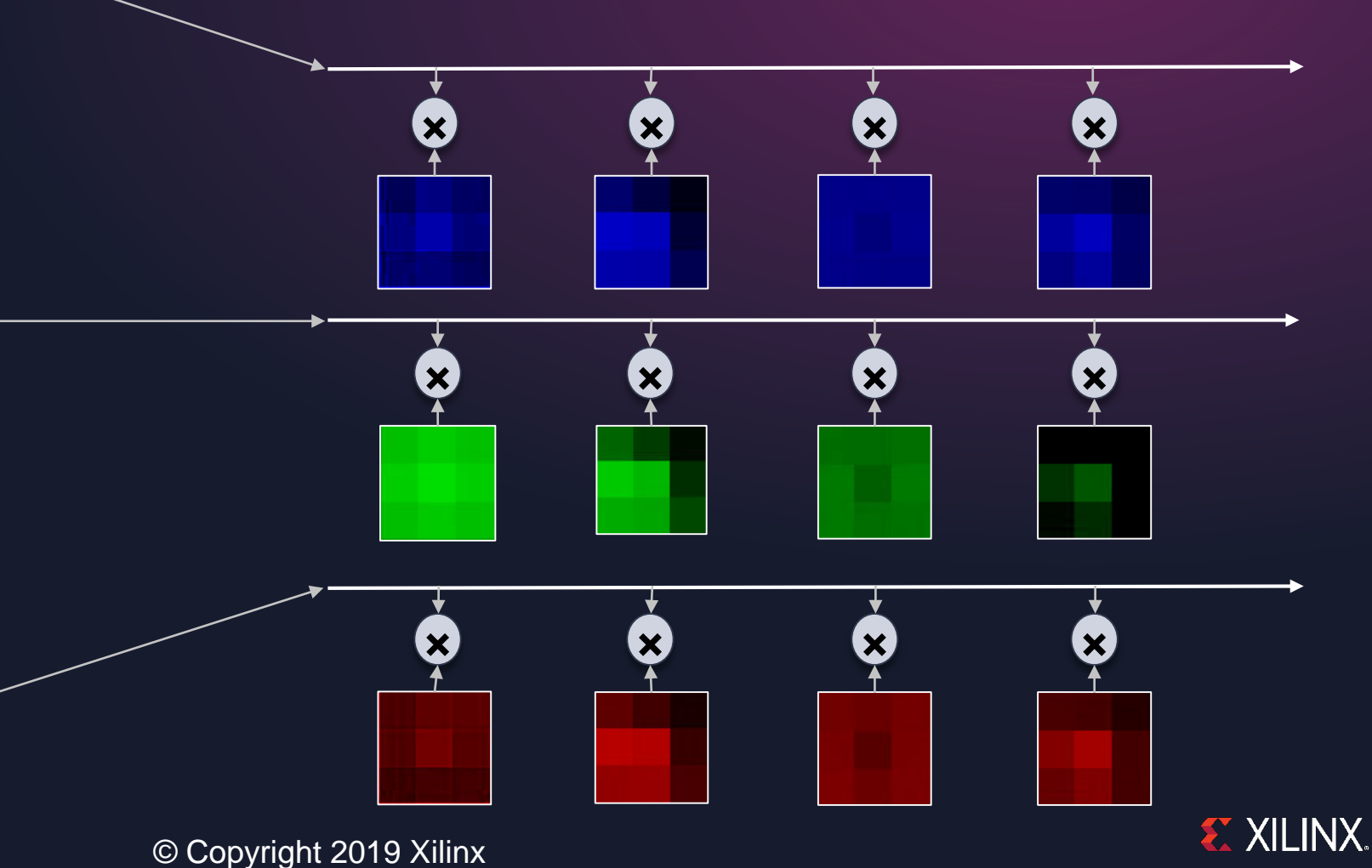

Input Image

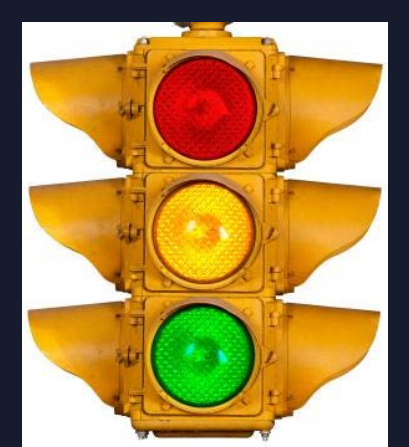

Input Channels Input Channels

### 2D Convolution: Flat Silicon View

#### Reduction per output channel

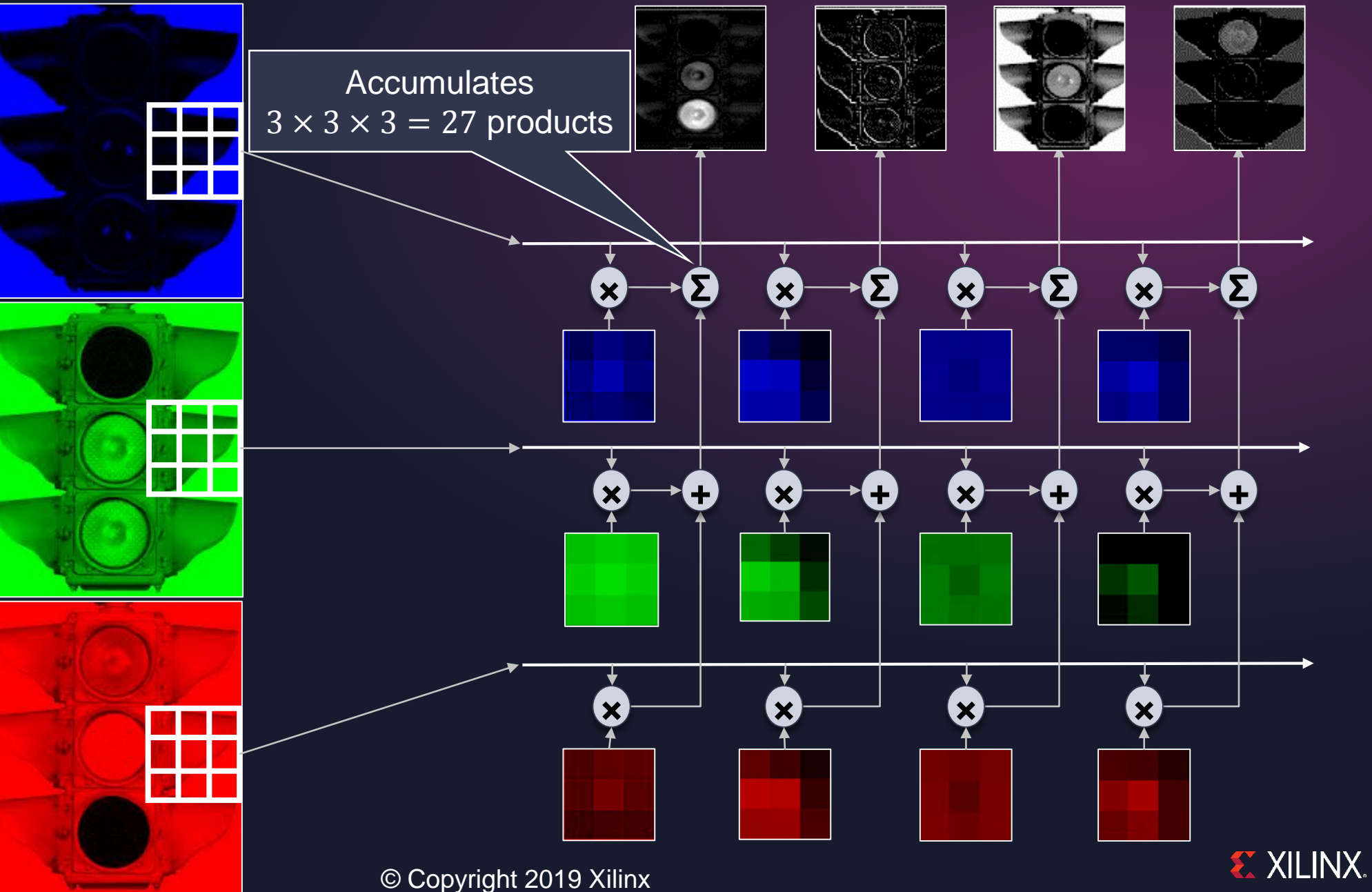

Input Image

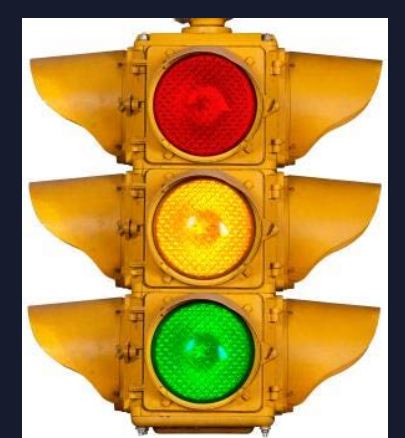

Input Channels

Input Channels

### Interpreting Weights (Sort of)

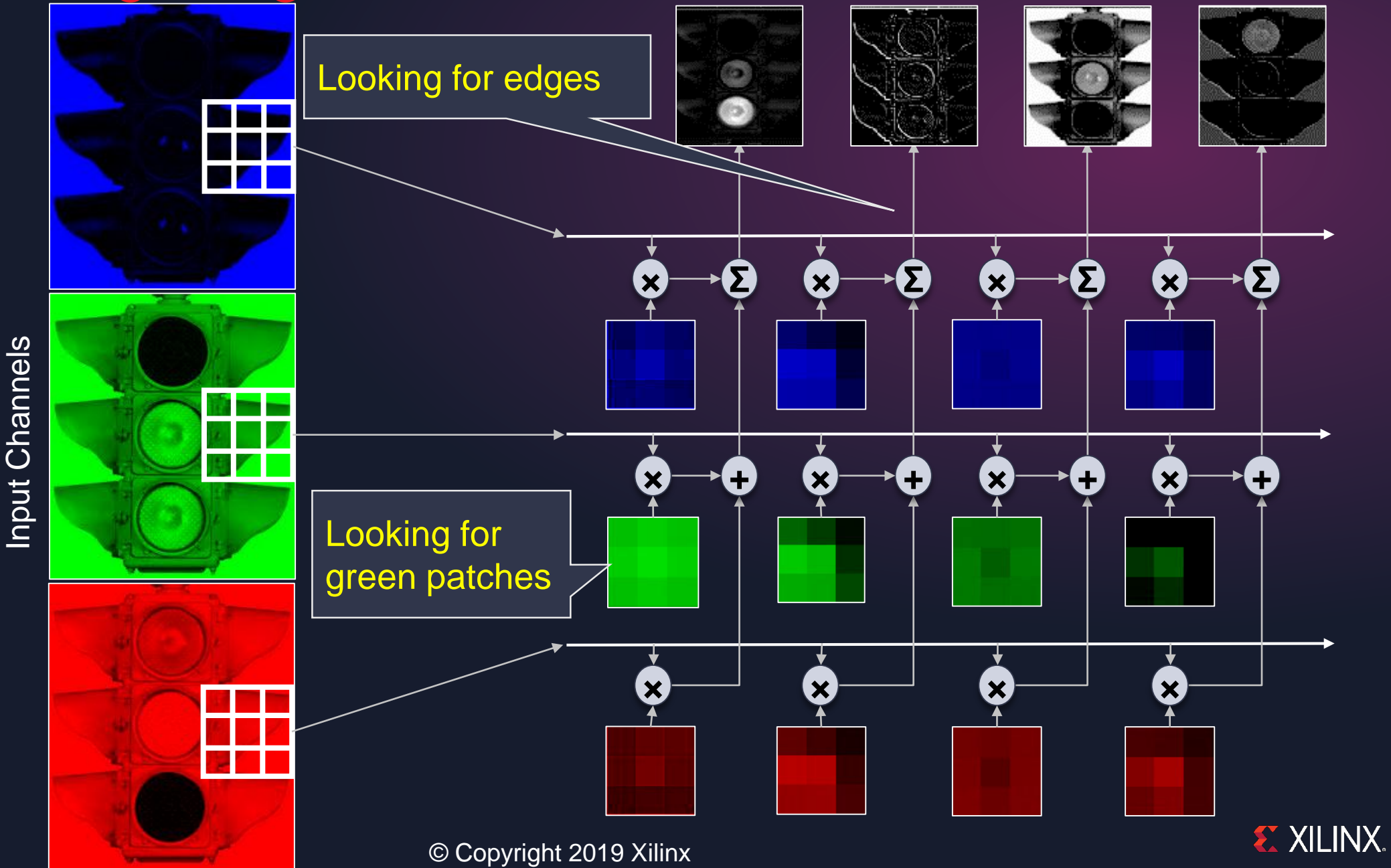

Input Image

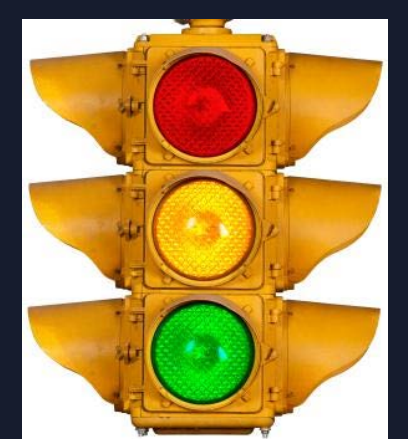

# Computing Convolution: Tensor Matricization and MxV

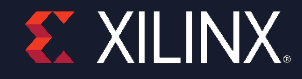

## Computing Convolution

˃For each element in some output channel

**Input vector: Flattened input patches EXA:** Weight vector: Flattened filter weights for this output channel Compute dot product between input vector and weight vector

>Input vector broadcast to multiple output channels

 $\rightarrow$  Hardware matrix-vector multiplier (MxV)

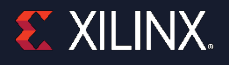

#### Reshaping Tensors to Matrices

#### **3-Mode Output Tensor**

 $y \in \mathbb{R}^{H_2 \times W_2 \times C_{out}}$ 

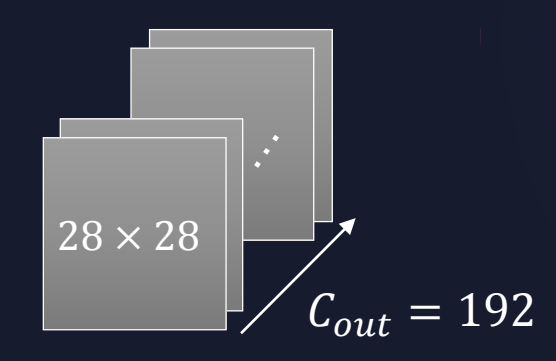

**Elements per Output Channel**

*N* **= 28 × 28 = 784**

Output channels **Output channels** *M* **= 192**

**Output Matrix**  $Y \in \mathbb{R}^{\overline{C}_{out} \times H_2 W_2}$ 

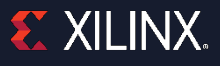

#### Reshaping Tensors to Matrices

#### **3-Mode Output Tensor**  $\overline{U} \in \overline{\mathbb{R}^{H_2 \times W_2 \times C_{out}}}$

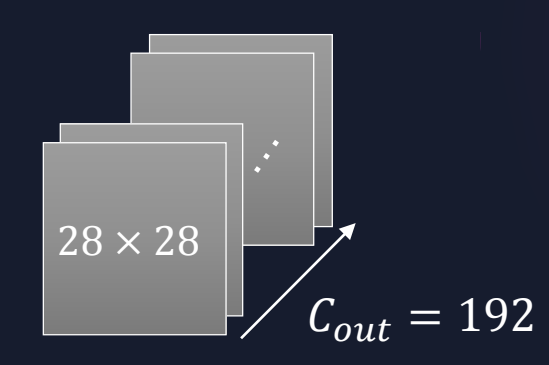

*N* **= 28 × 28 = 784**

**Output Matrix**  $\overline{Y} \in \mathbb{R}^{C_{out} \times H_2 W_2}$  **4-Mode Weight Tensor**  $W \in \mathbb{R}^{F_y \times F_x \times C_{in} \times C_{out}}$ 

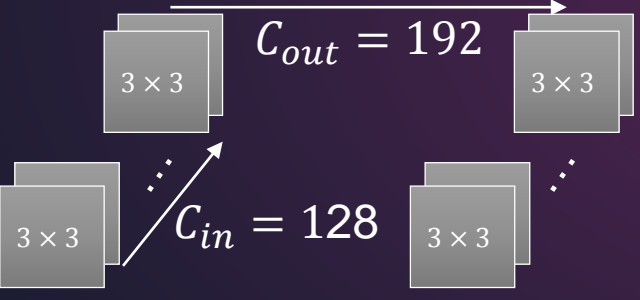

**Elements per Output Channel Input Channels × Weights per Filter**  $K = 3 \times 3 \times 128 = 1152$ *M* **= 192 Weight Matrix**  $W \in \mathbb{R}^{C_{out} \times F_y F_x C_{in}}$ 

**EXILINX.** 

#### Reshaping Tensors to Matrices

#### **3-Mode Output Tensor**  $\overline{U} \in \mathbb{R}^{H_2 \times W_2 \times C_{out}}$

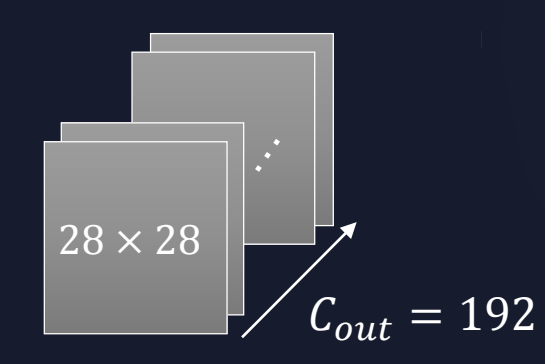

*N* **= 28 × 28 = 784**

**Output Matrix**  $\overline{Y} \in \mathbb{R}^{C_{out} \times H_2 W_2}$  **4-Mode Weight Tensor**  $\overline{\mathcal{W}} \in \mathbb{R}^{F_y \times F_x \times C_{in} \times C_{out}}$ 

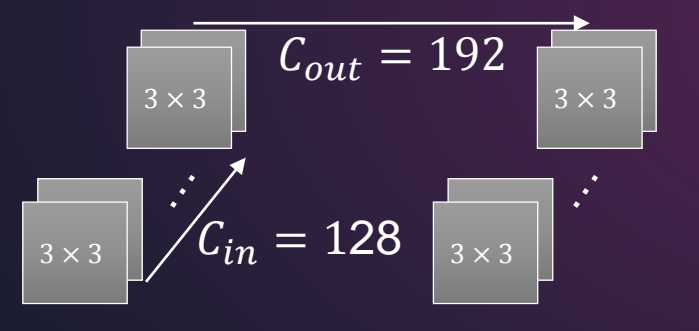

**Elements per Output Channel Input Channels × Weights per Filter**  $\overline{K}$  = 3 × 3 × 128 = 1152 *M* **= 192 Weight Matrix**  $\overline{W} \in \mathbb{R}^{\overline{C}_{out} \times F_{y}F_{x}C_{in}}$ 

#### **3-Mode Input Tensor**  $\overline{\mathcal{X}} \in \mathbb{R}^{H_1 \times W_1 \times C_{in}}$

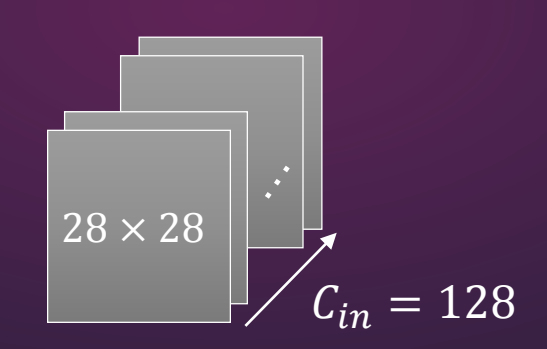

*N* **= 28 × 28 = 784**

**Input Matrix**  $X \in \mathbb{R}^{F_y F_x C_{in} \times H_2 W_2}$ 

*K*

**= 1152**

1152

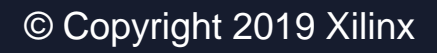

**=**

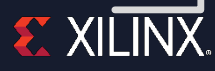

**Output channels Output channels** *M* **= 192**

### Example Weight Tensor Matricization Using Input Channel Interleaving

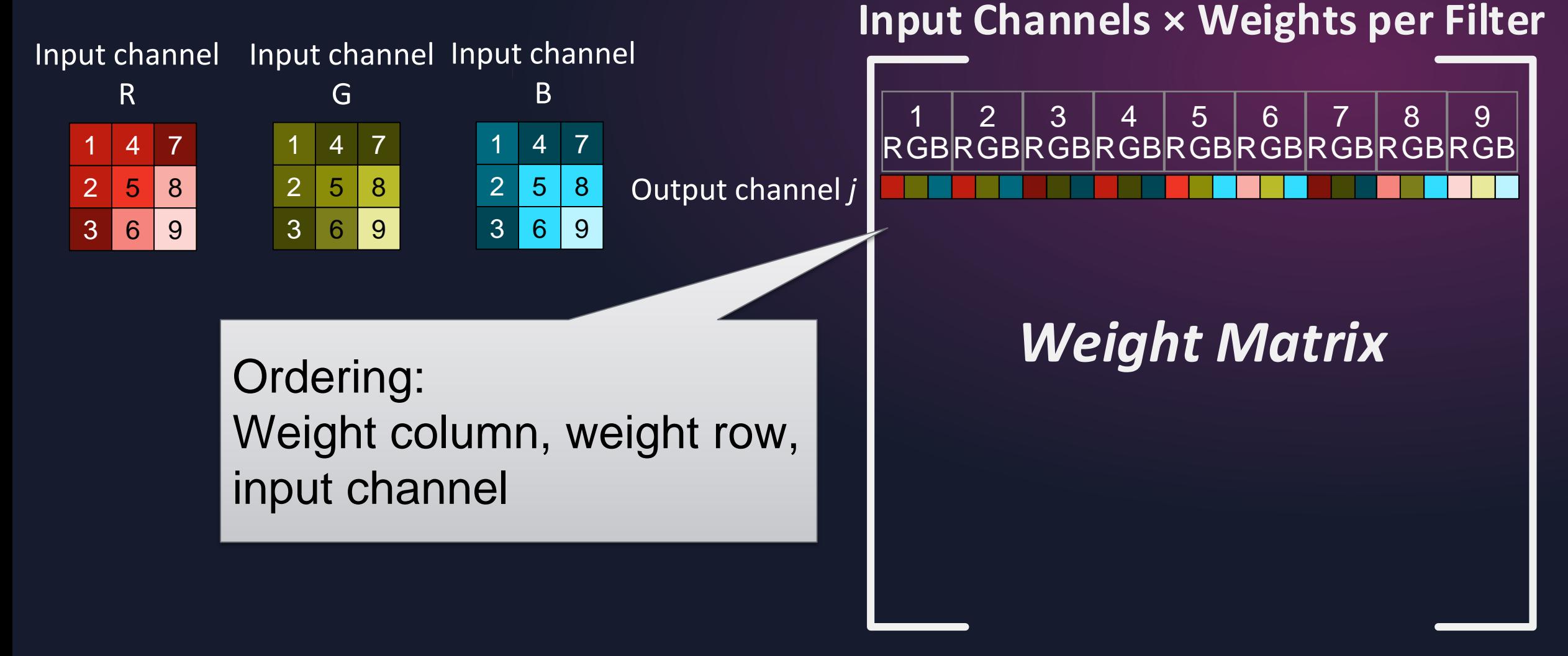

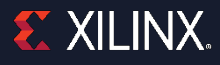

### Distributing Compute Over Hardware MxV Array

- 1. Divide weight matrix into blocks.
- 2. Copy weight block matrices into MxV array.
- 3. Divide input matrix into column vectors.
- 4. Run matrix-vector multiply-accumulate.

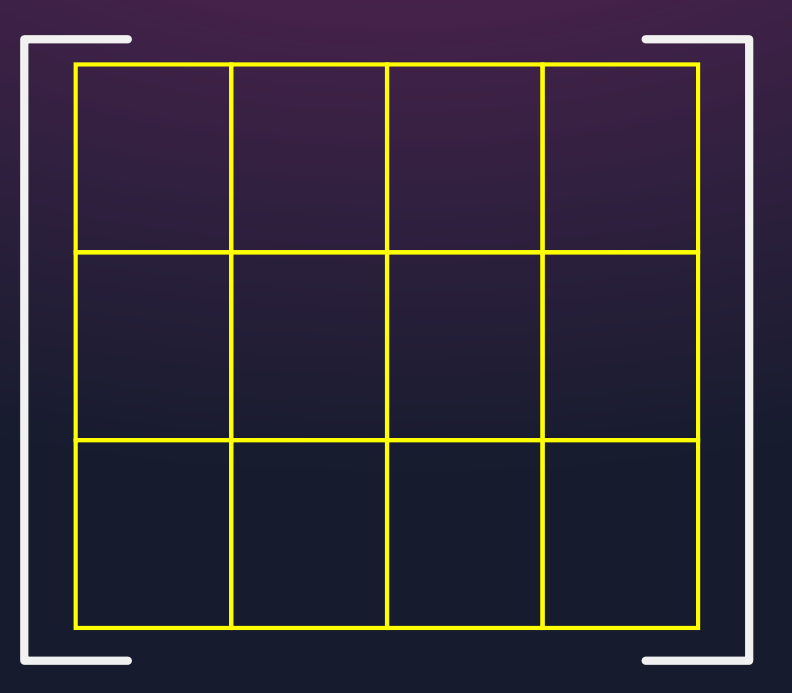

Maximizing Array Compute Efficiency Assign input channels to MxV input lanes.

Assign output channels to MxV output lanes.

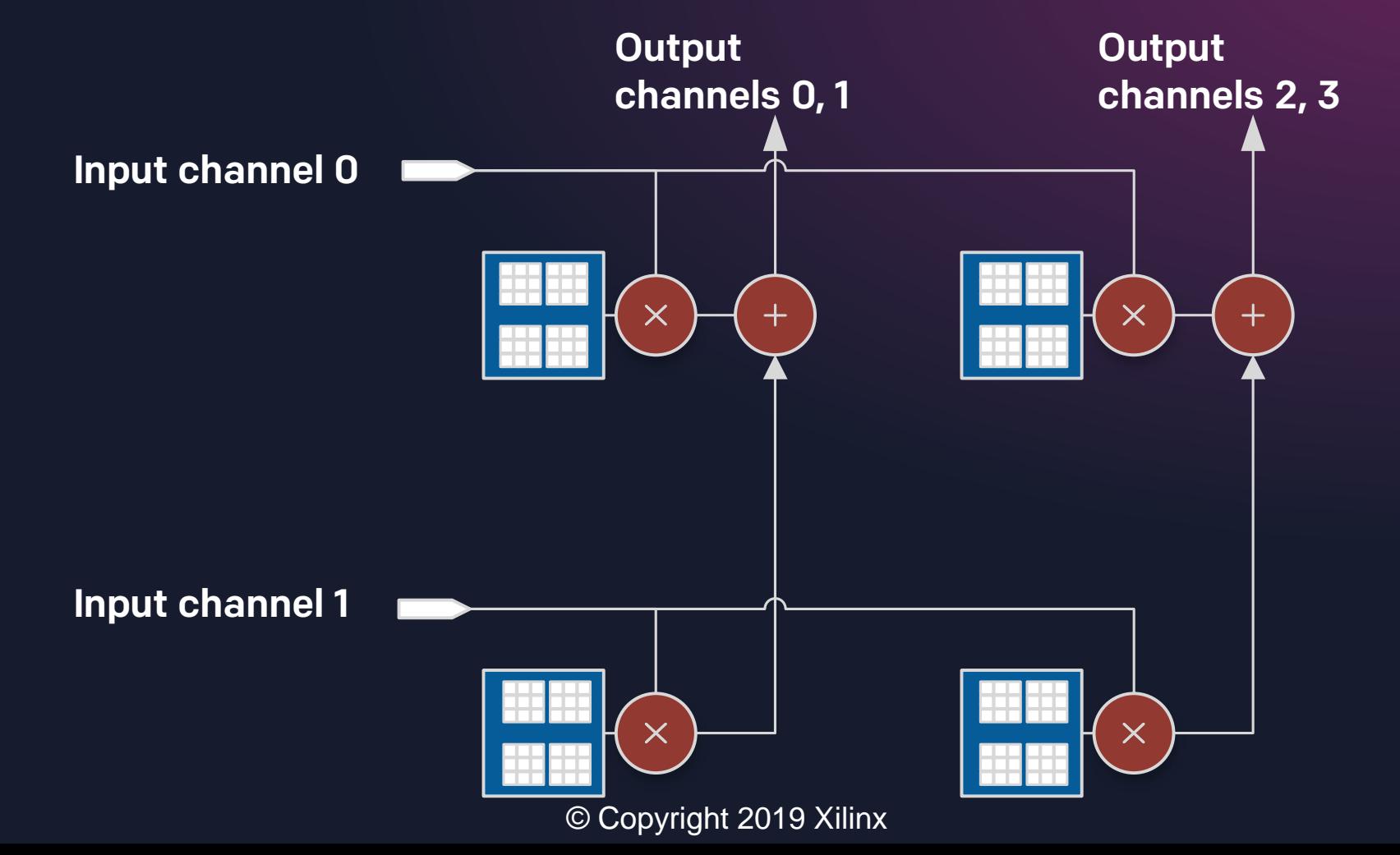

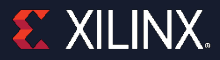

### Maximize Clock Rate: Use DSP Supertiles [[FPL '17\]](https://ieeexplore.ieee.org/document/8056794)

DSP supertile column: 4 physically adjacent columns good for timing closure Use DSP summing cascades instead of summing trees

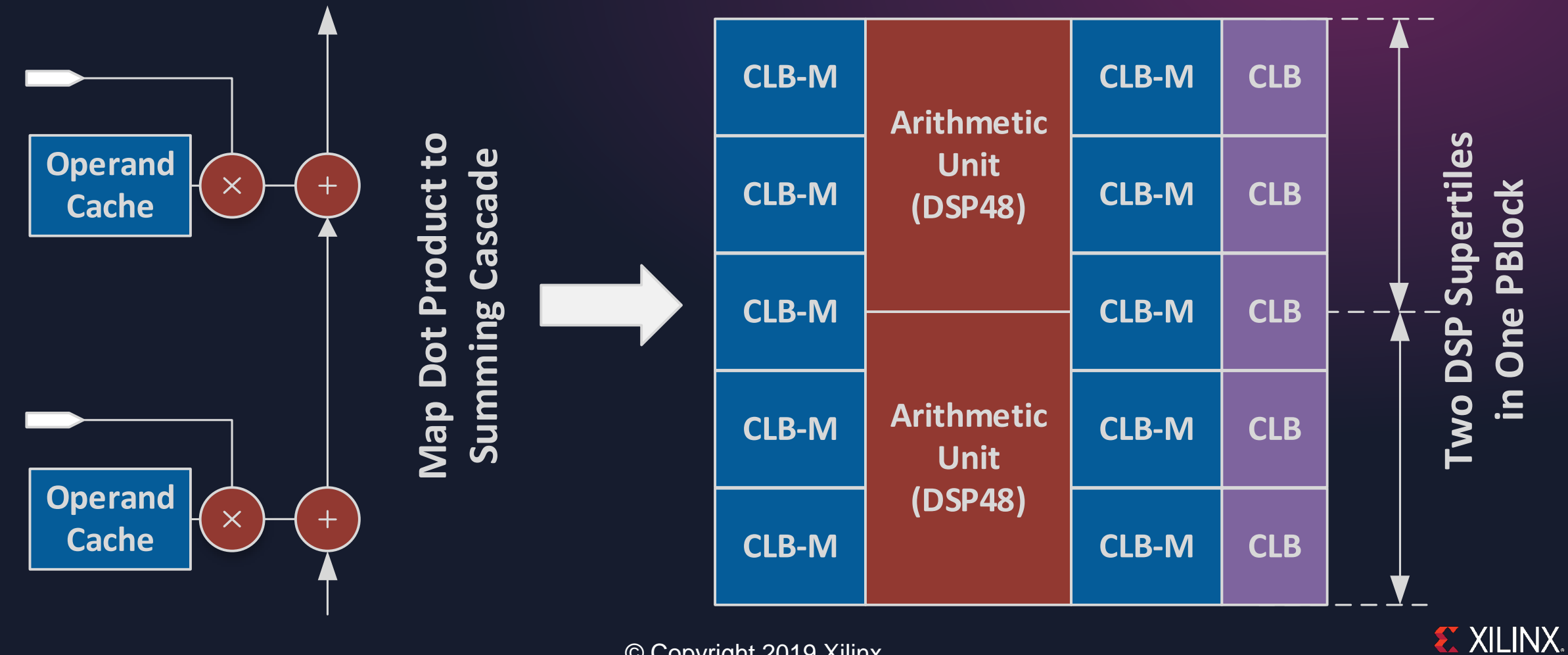

#### Maximize Clock Rate: Use DSP Supertiles

#### DSP Supertile Array = Matrix-Vector Multiplier:  $z \leftarrow Pq + r$

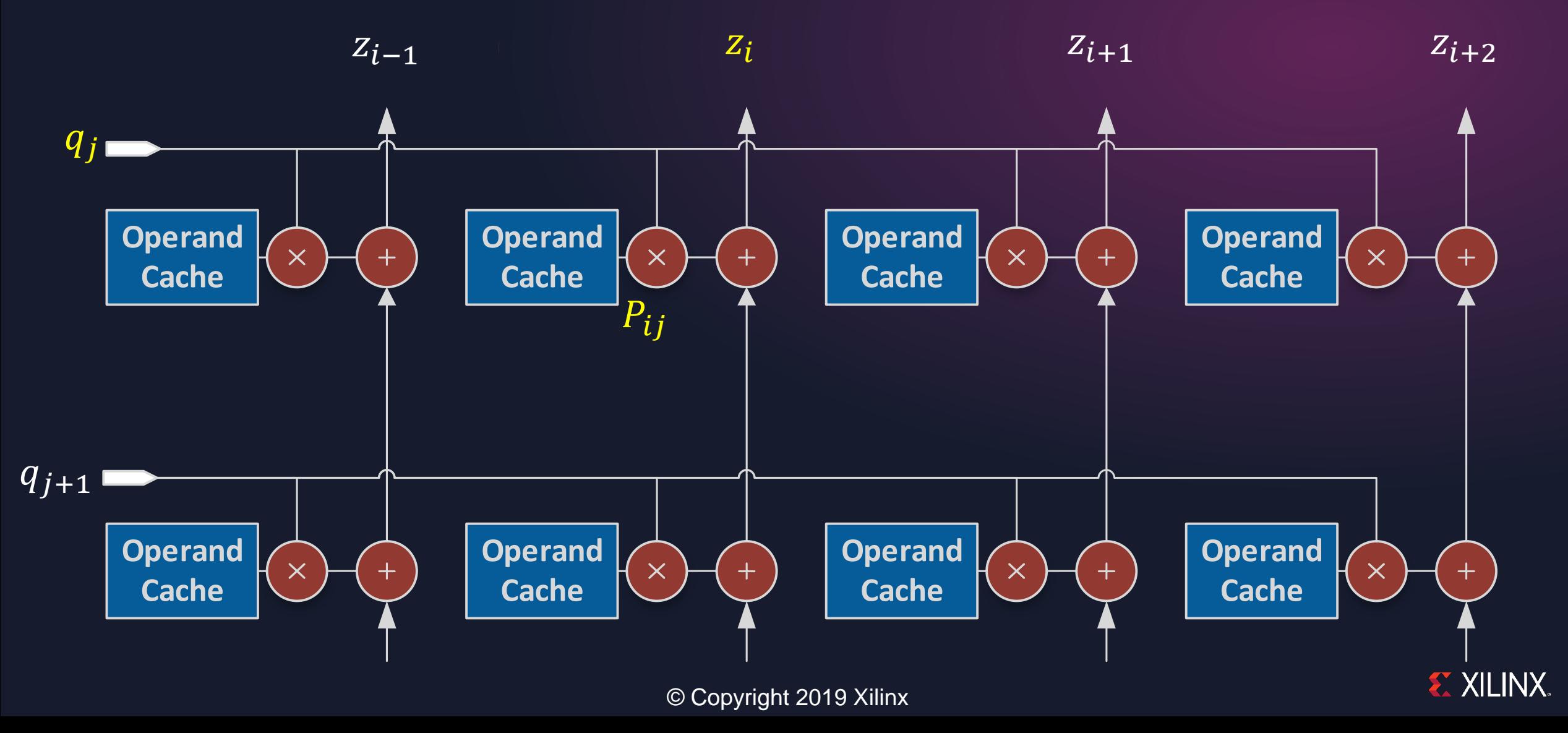

#### Maximize Clock Rate: Use DSP Supertiles

Double-buffered operand cache in distributed RAM stores filter weights Distributed RAM can run as fast as DSP tiles

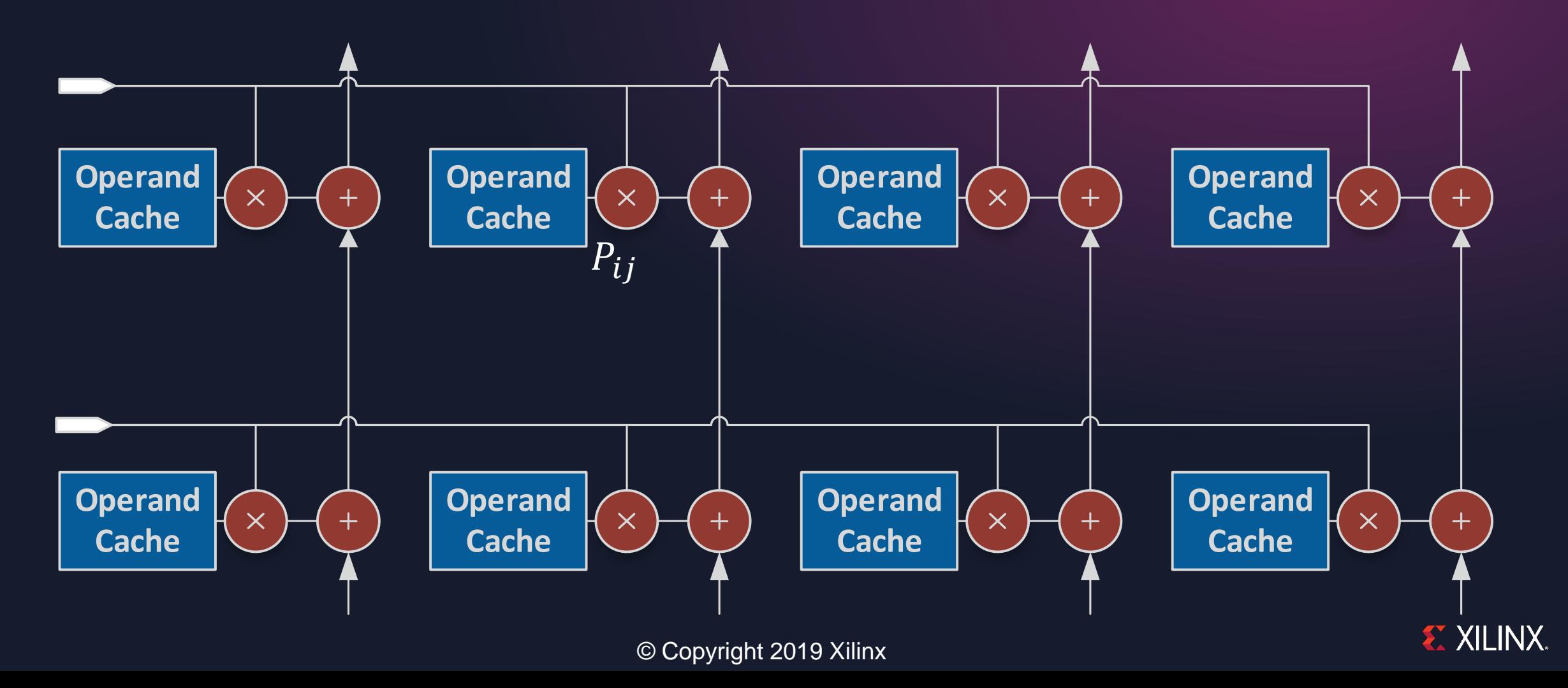

### **Example: Time Interleaving Four Output Channels**

#### **3 × 3 Conv2D Stride 1**

Input feature reused for 4 cycles.

Input channel address (green box) moves ¼ as fast as weight address (red box).

 $\blacktriangleright$ 

# Mapping GoogLeNet to a Processor Chain

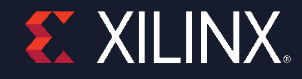

#### GoogLeNet

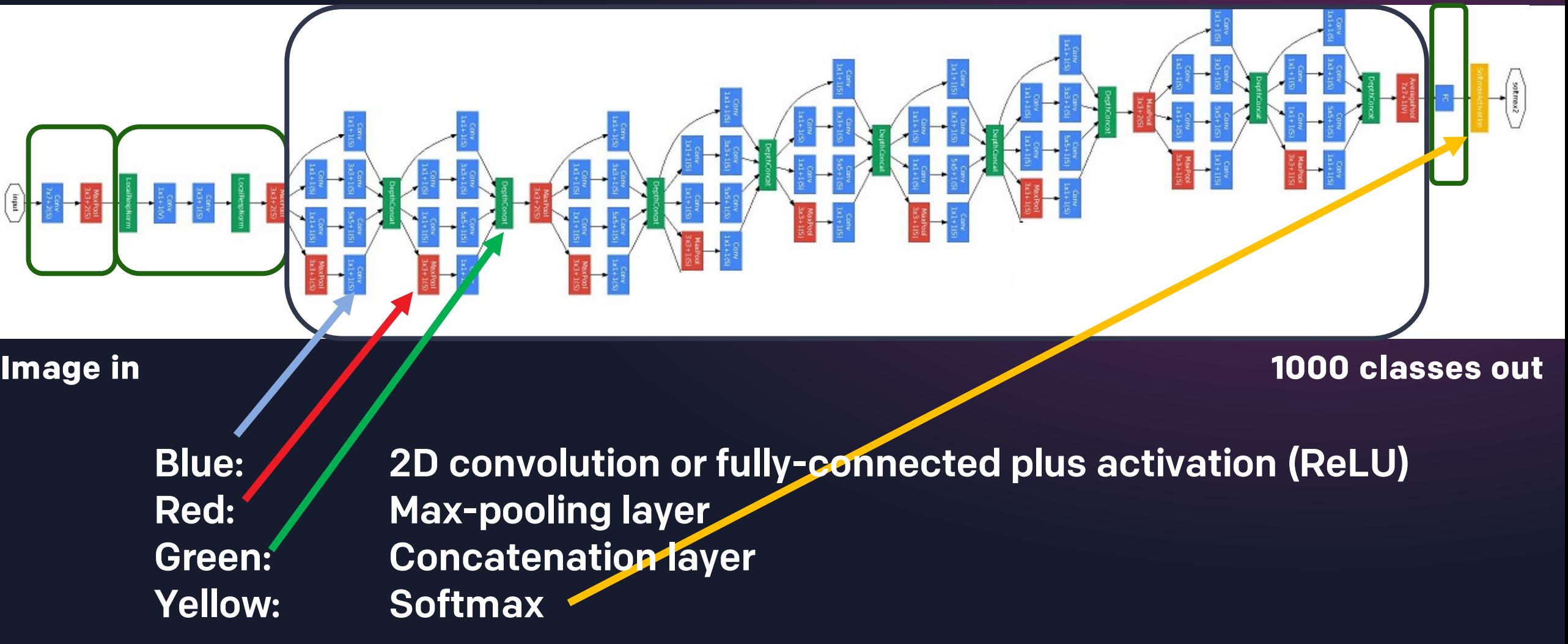

#### Mapping GoogLeNet to a Four-Processor Chain

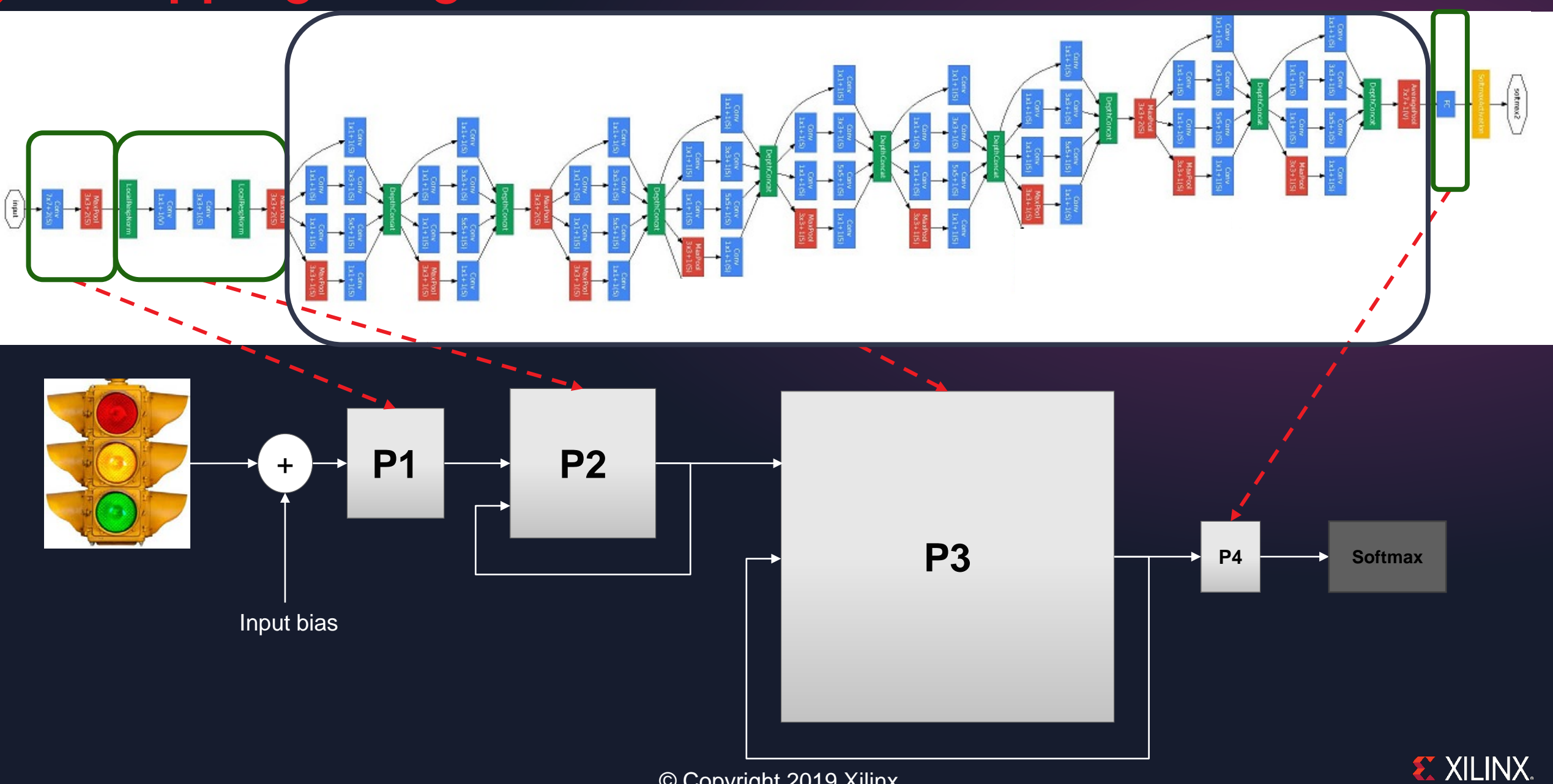

#### One Chain on Each VU9P Super Logic Region (SLR)

There are 3 SLRs on each VU9P.

Each SLR contains a 4-processor chain.

Each chain is independent and has it own set of weights.

Each processor in the chain is event-driven (w/o central controller).

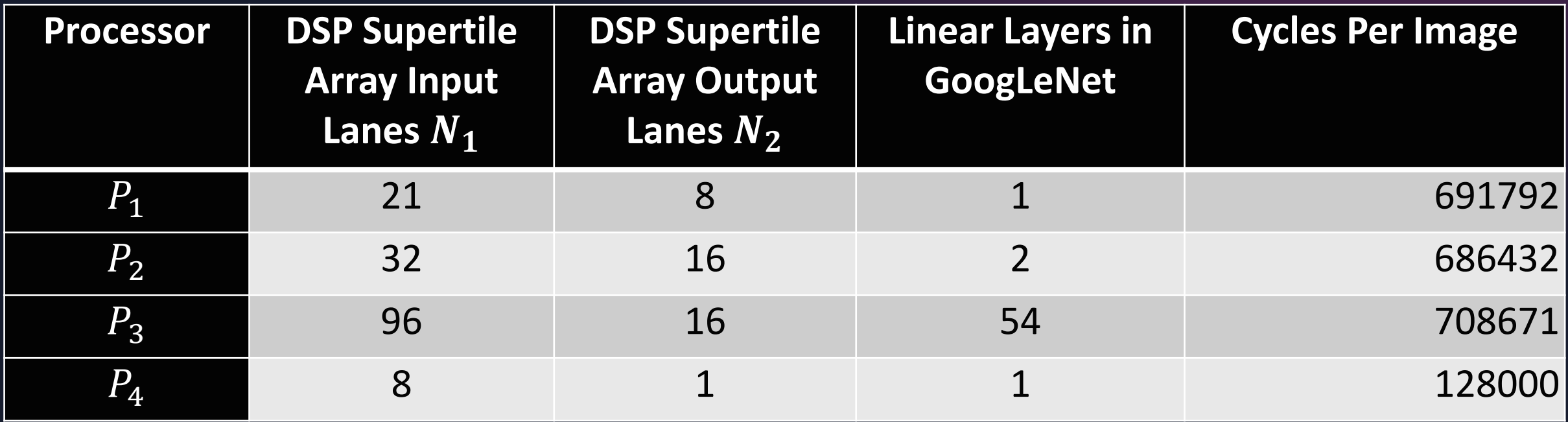

#### Fast and Big Memory Wanted

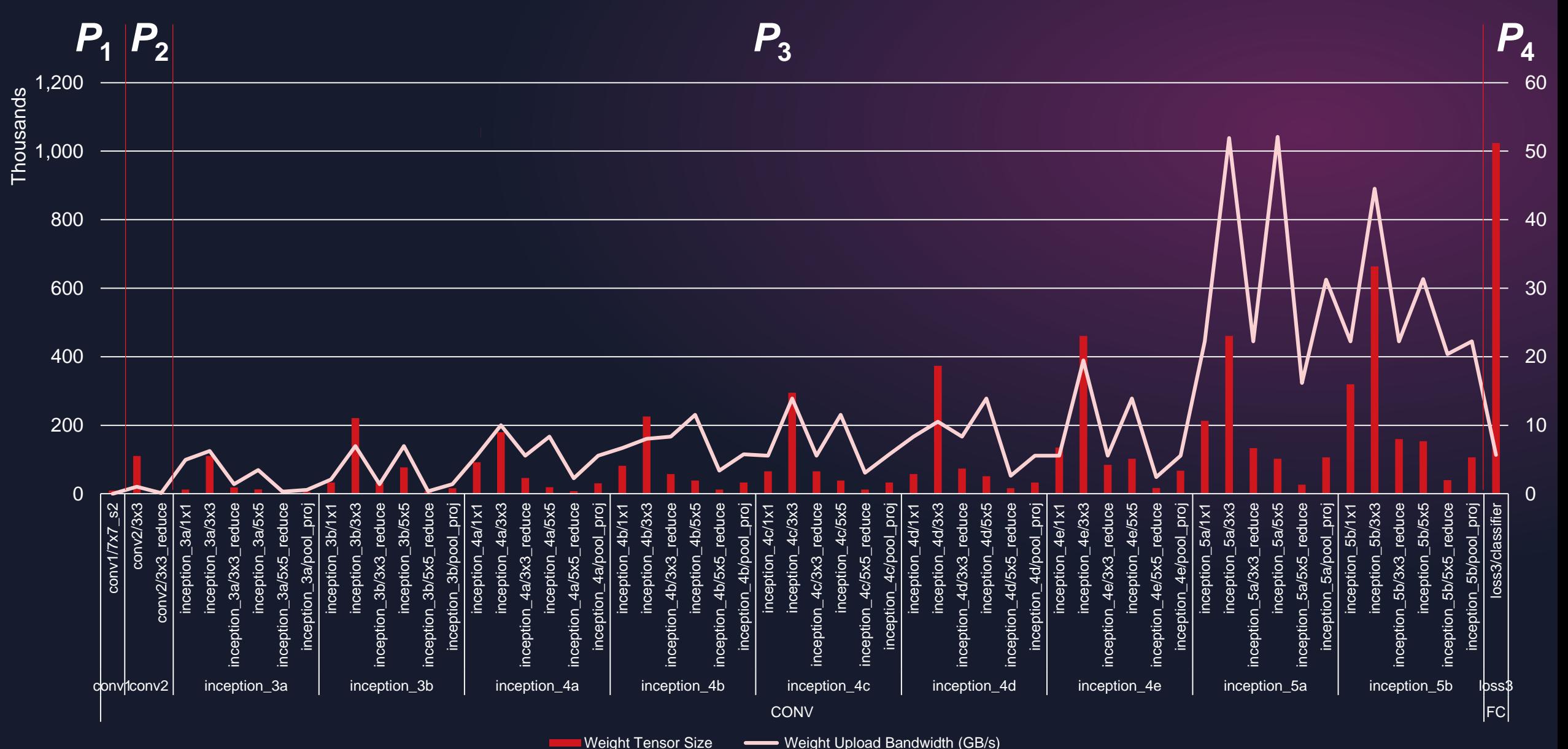

© Copyright 2019 Xilinx

#### **EXILINX.**

### Keep All Tensors On-Die in UltraRAM and BRAM

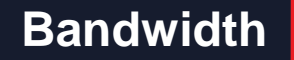

#### **STAGE STAGE STAGE Distributed RAM** (bits to kilobits)

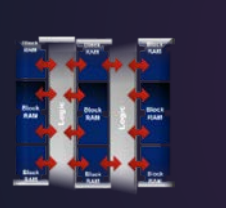

**Block RAM** (10s of megabits)

#### **MxV doesn't have to wait for memory**

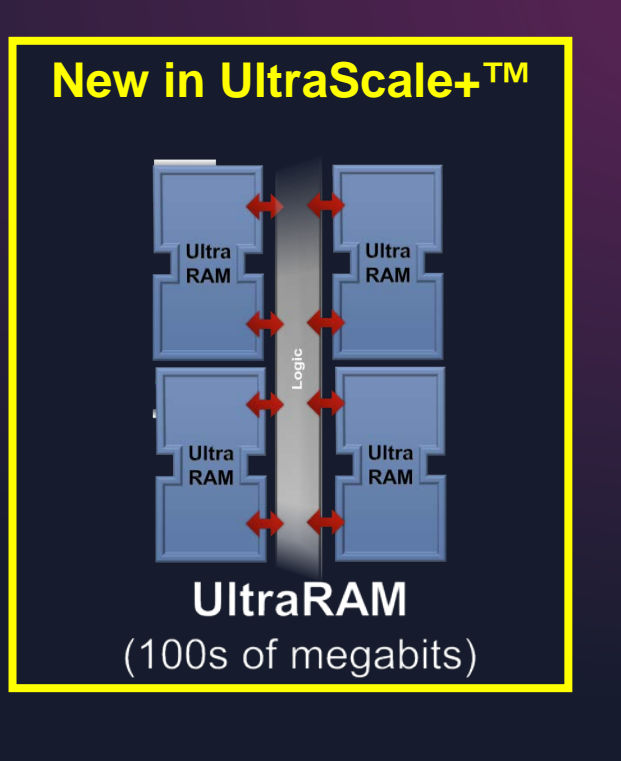

**External DDR DRAM** 

(10s of gigabits)

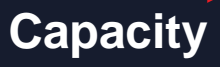

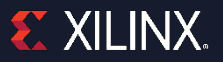

### UltraRAM vs. DDR4 Bandwidth

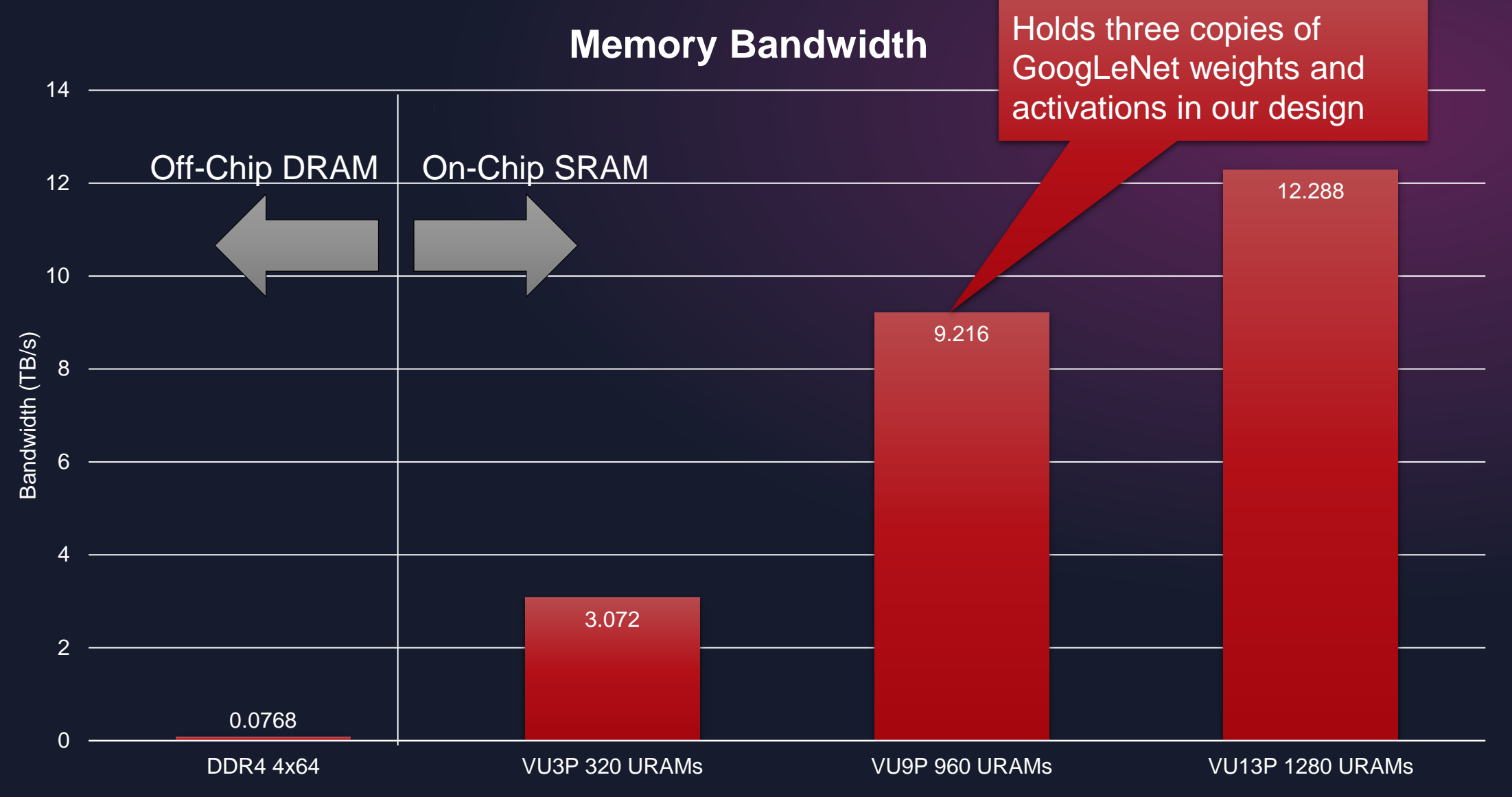

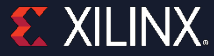

#### Two Components of Compute Efficiency

*Balance factor* is a "hurry-up-and-wait" metric.

*Distribution efficiency* measures multiply-add cycle utilization.

**Compute Efficiency = Balance Factor x Distribution Efficiency** 

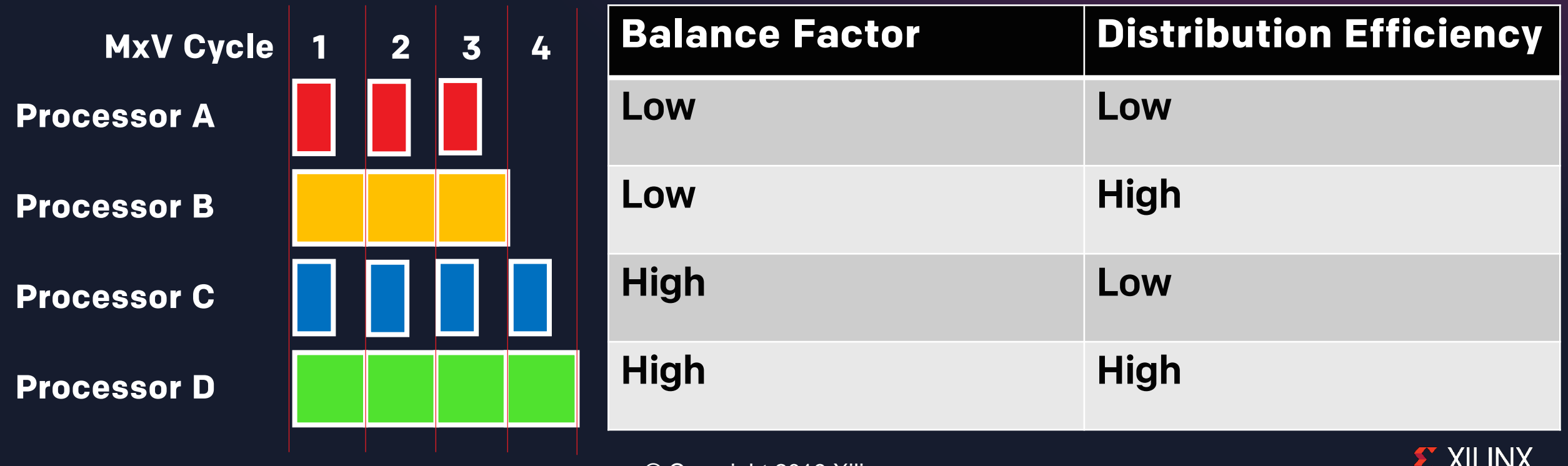

## GoogLeNet Efficiency Metrics (ImageNet 1K Dataset)

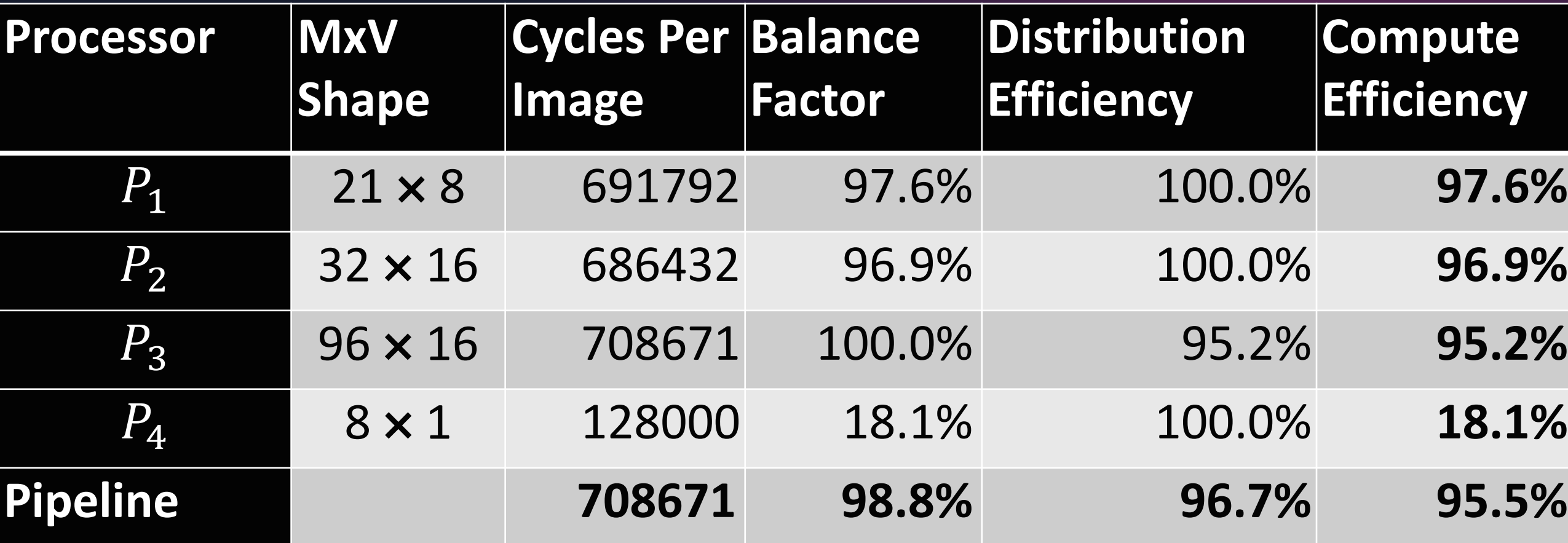

#### Resource Utilization

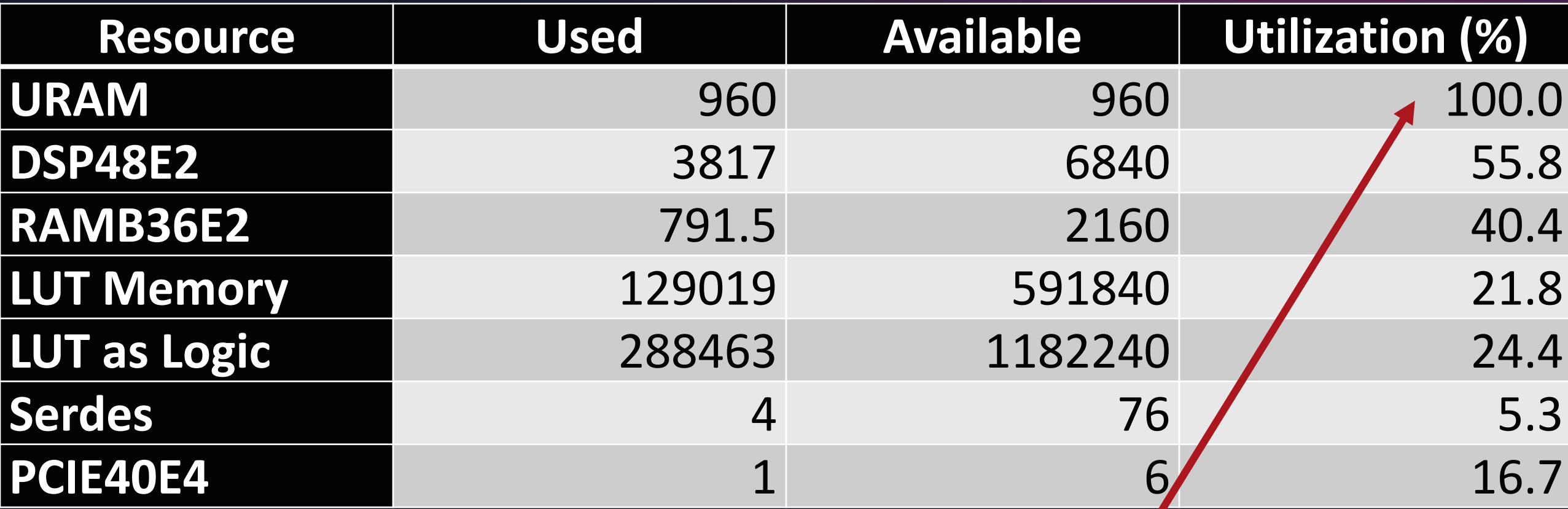

Can close timing despite 100% URAM utilization due to simple SRAM-DSP interconnections

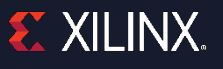

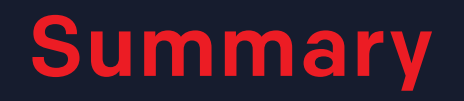

˃ Make compute fast: Use DSP supertile arrays

#### ˃Keep compute busy

- **>> Store tensors in SRAM (UltraRAM and BRAM)**
- **EXAMP SHIP CONVOLUTION CHANNELS TO MXV ports**
- Configure MxV shapes to maximize pipeline balance factors

#### ˃Simplify implementation

- Use straight routes. (Recall the flat view.)
- Don't build convoluted memory -compute networks
- Use temporal locality to reduce tensor memory read bandwidth
- **Example 2 ratable 2 ratable 2 ratable 2 ratable 2 ratable 2 ratable 2 ratable 2 ratable 2 ratable 2 ratable 2 ratable 2 ratable 2 ratable 2**

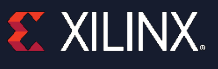